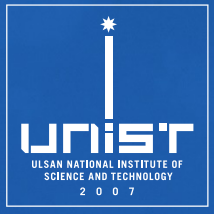

## **CSE610: Web Programming & Security**

**2. Web Programming**

Seongil Wi

Department of Computer Science and Engineering

#### **Notice: Paper Presentation**

• Considering the correction period (정정기간), I will provide a list of papers **after the next class**

2

- Paper list distribution: 3/5, 6 PM
- Selection of papers for presentation will be on a first-come, firstserved basis (선착순)

#### **Notice: Term Project**

- 1~2 persons for one team
- The topics must be related to the web security/web-related security

3

• Submit your proposal by **3/15, 11:59 PM**

#### **Proposal Submission Guidelines**

- You should upload a single PDF file on BlackBored.
- The name of the PDF file should have the following format: [your ID-last] name.pdf]
	- − If your name is Gil-dong Hong, and your ID is 20231234, then you should submit a file named "20231234-Hong.pdf"

4

- − If your team consists of two people, each member must submit a PDF file
- **Your proposal must follow the following format:**
	- − Template: Double-Column ACM format (Sigconf style) provided on **BlackBored**
	- − 2 pages maximum (reference is excluded)
	- − Format: Background, Motivation, Proposed Idea, Expected Results, Research Timeline, Reference

# **Web Programming Basic**

# [Web Infrastructu](https://websec-lab.com/cse467.html)re \*\*

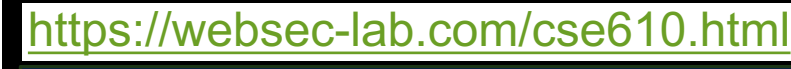

CSE610: Web Programming and Security

#### Course Information Schedule

. . .

**HTTP R** 

(HTML)

**Hypertext Marku** 

**HTTP R** 

#### *■* Course Information

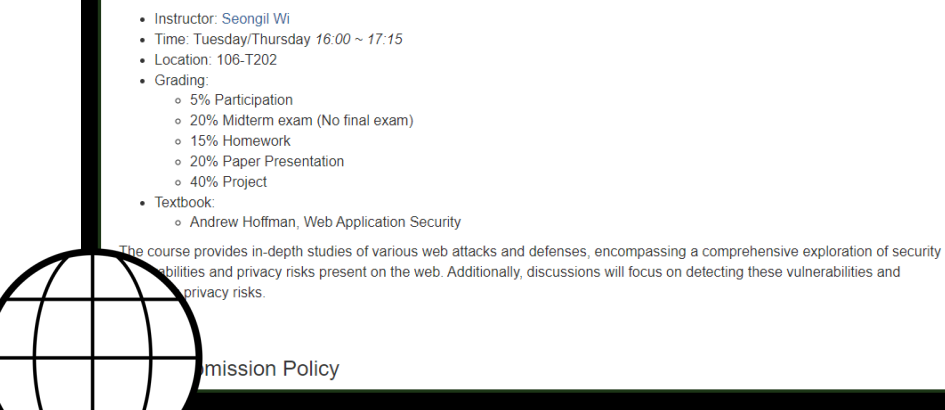

#### **Hypertext Markup Language (HTML)** <sup>7</sup>

- Markup language for web page layout
	- − NOT programming language (i.e., for computation)!
- A web page (document) is written in HTML using markup tags −E.g., <p>, <img>

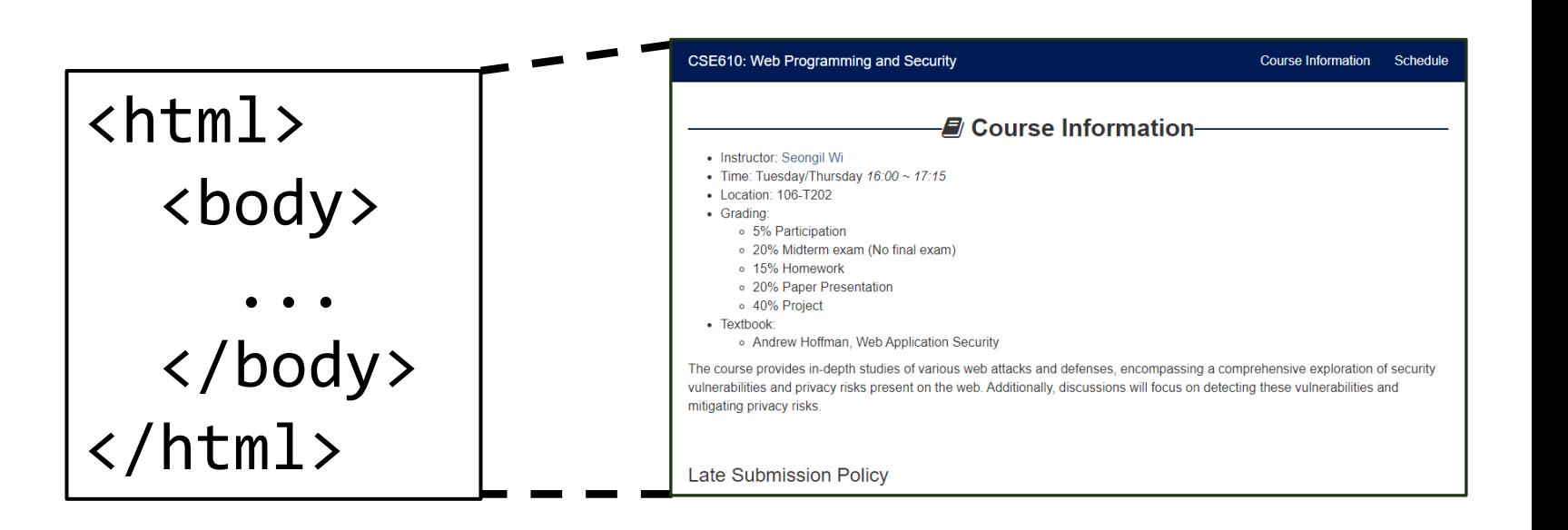

HTML

## **Hypertext Markup Language**

- Markup language for web page layout − NOT programming language (i.e., for computation)!
- A web page (document) is written in HTML u −E.g., <p>, <img>
- A **browser** interprets a web page when rend
- Describes a hyper-text document −E.g., image, audio, video

What if we need computation? ⇒ JavaScript!

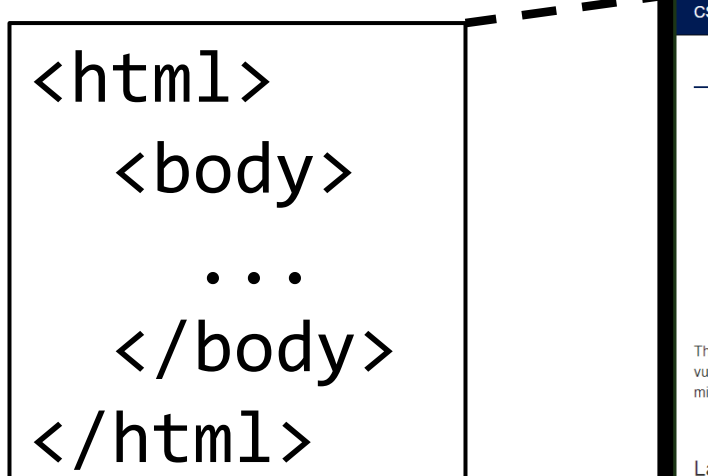

# Uniform Resource Locators

- Global identifiers of network-retrievable docu
- Example

http://websec-lab.com:80/cse610?id

 $\frac{1}{2}$ 

 $\mathbf{r}$ 

## **Uniform Resource Locators (URLs)**

- Global identifiers of network-retrievable documents
- Example

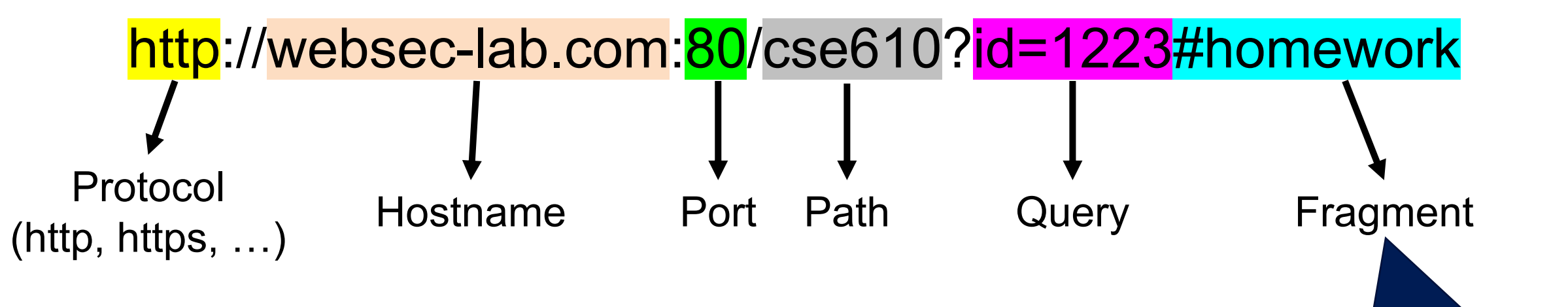

10

Fragments are not

sent to the server

- Special characters are encoded as hex:
	- $-$  New line  $\rightarrow$  %0A
	- $-$ Space  $\rightarrow$  %20
	- $+ \rightarrow \%2B$

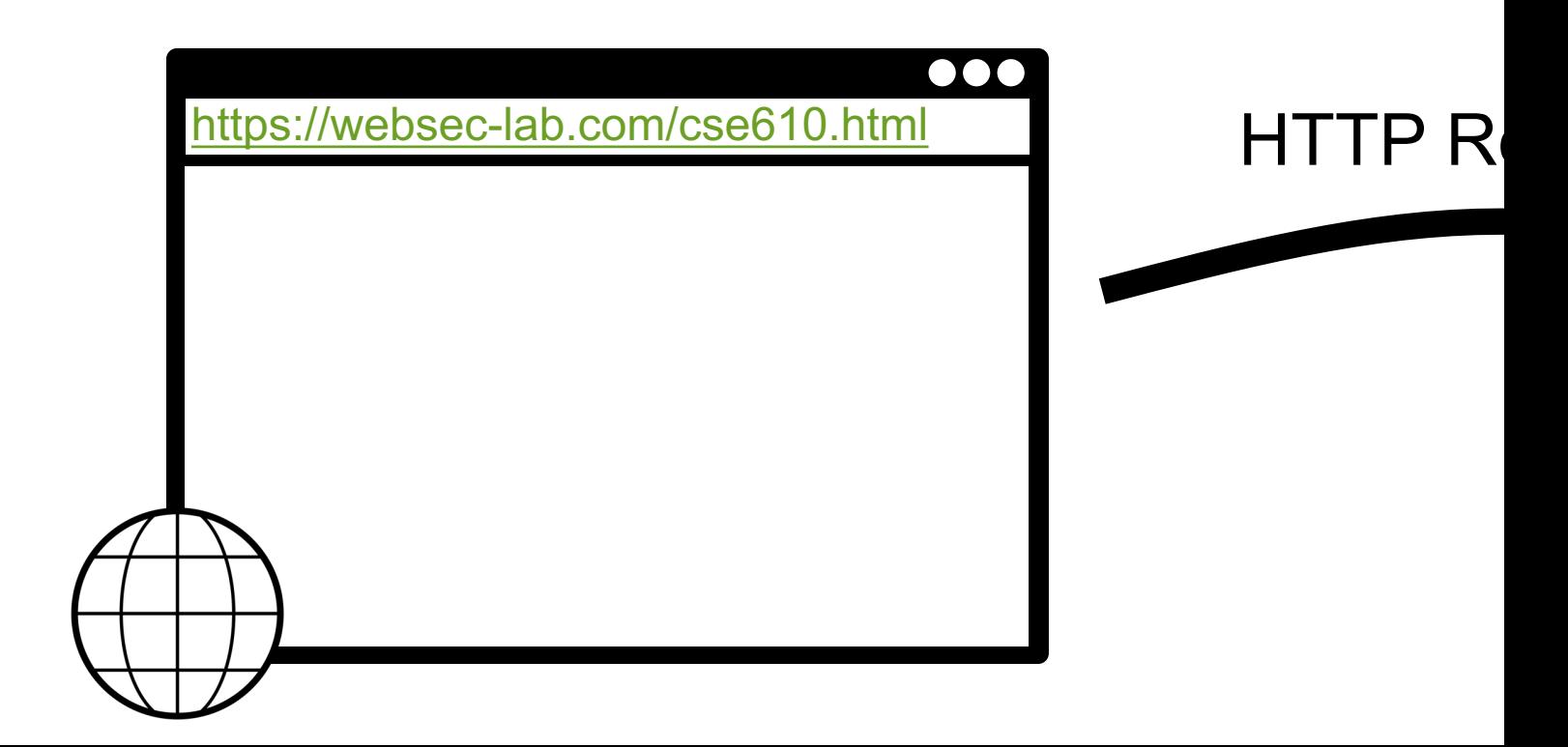

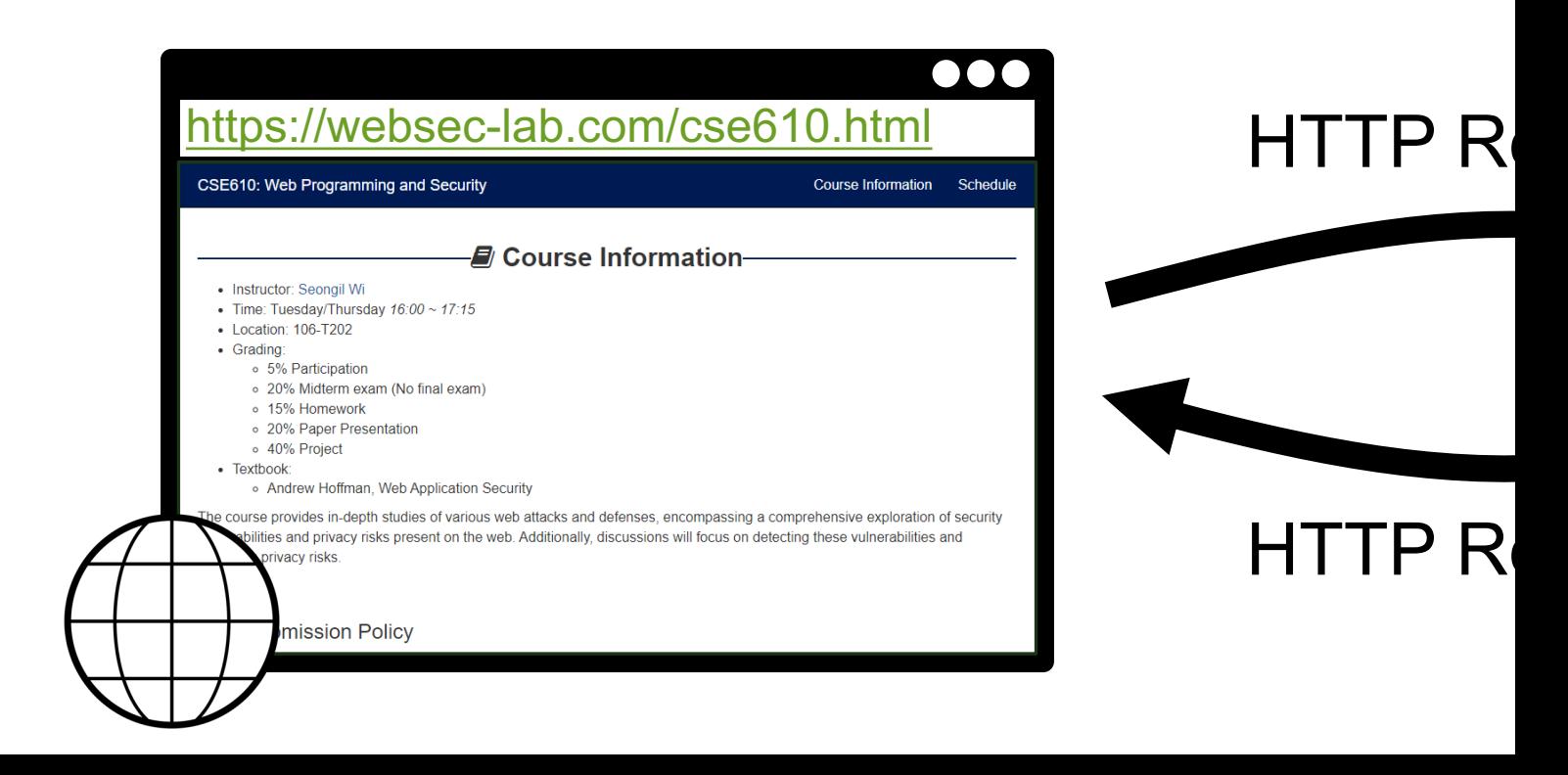

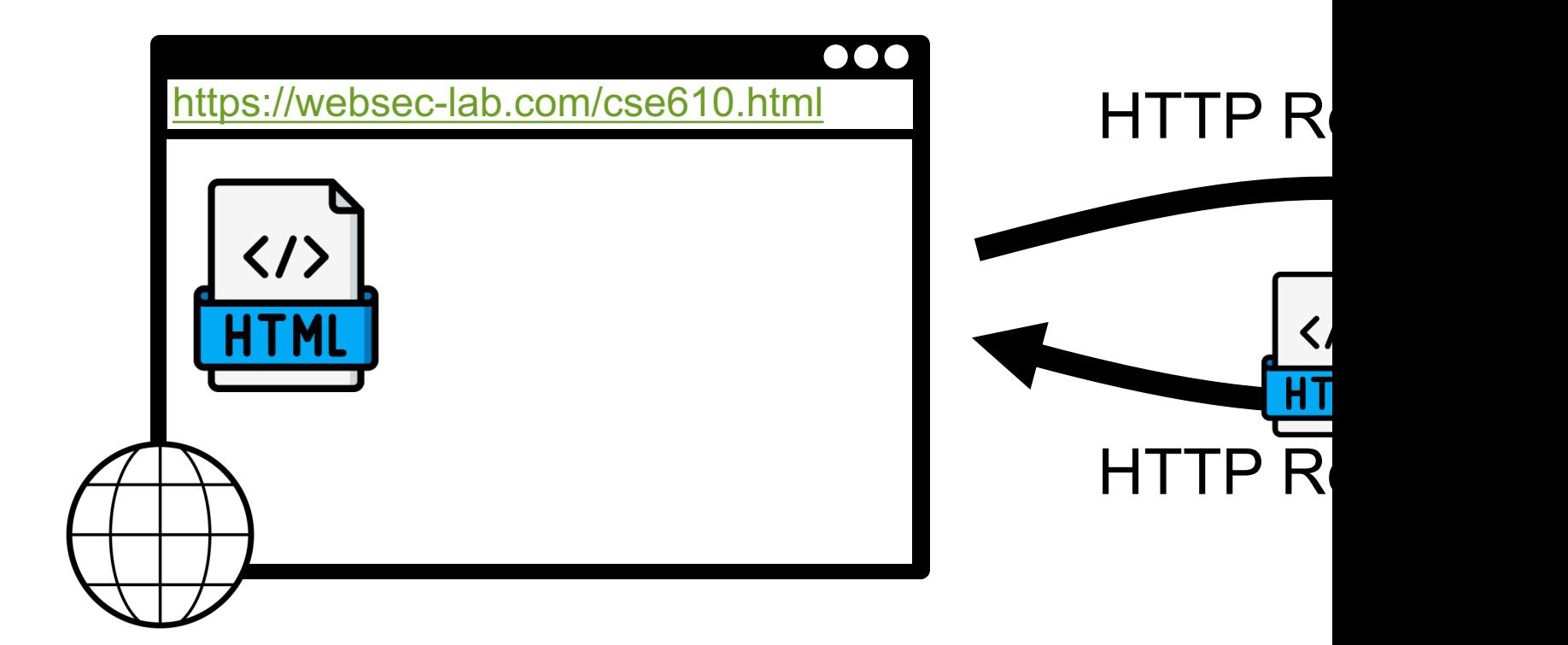

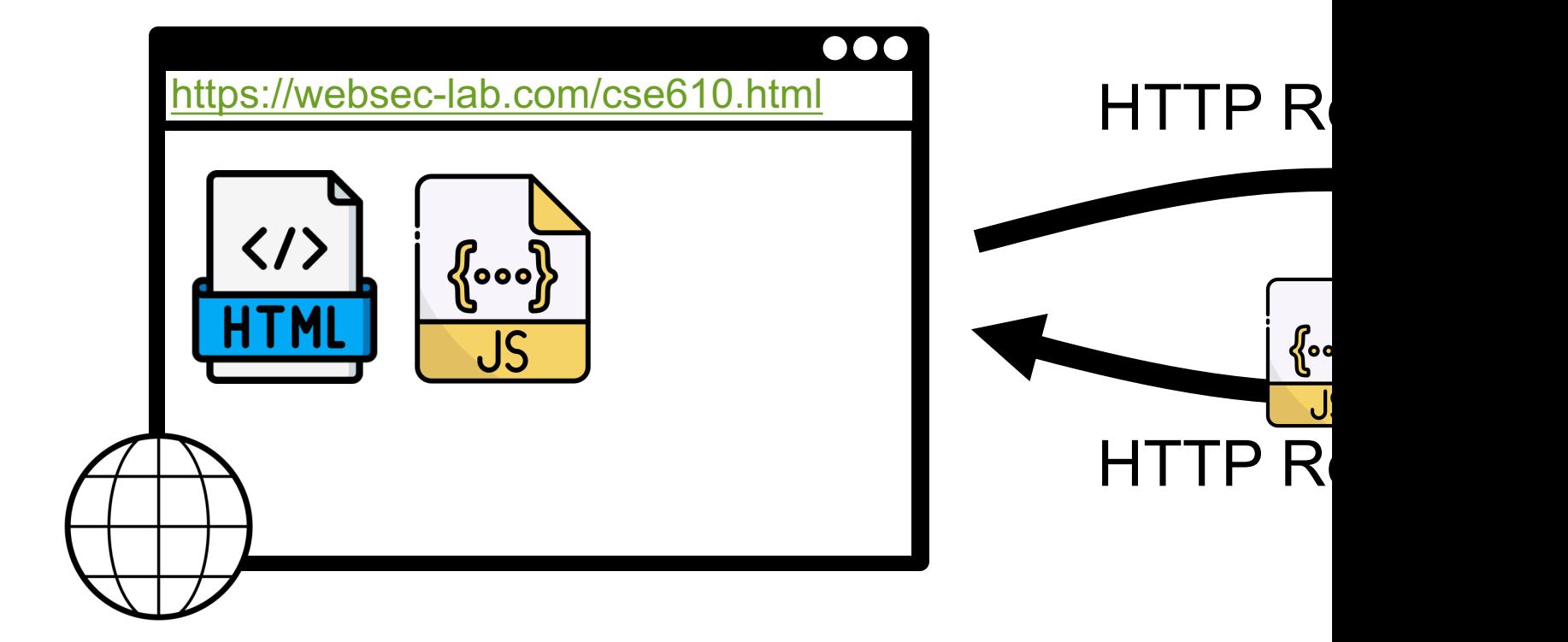

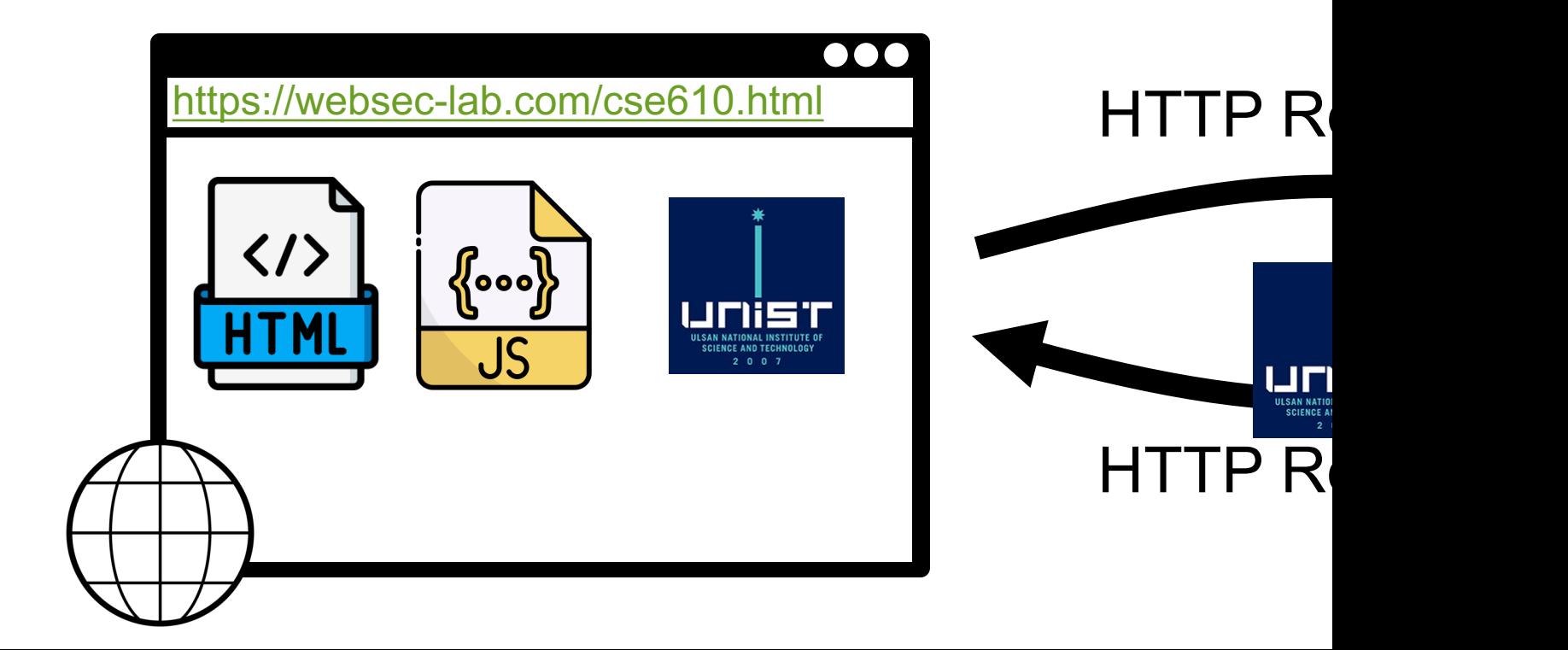

## Hyper Text Transfer Protocol (HTTP) 16

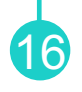

- The primary protocol for data transfer between web browsers and servers
- Application layer protocol −A request is sent over a TCP connection on port:80
- Stateless request/response protocol −Each request is independent to previous requests

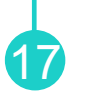

```
GET /cse467.html HTTP/1.1
Host: websec-lab.com
Accept-Language: en
Connection: keep-alive
User-Agent: Mozilla/5.0 (Windows NT 10.0; Win64;)
Referer: http://google.com
```
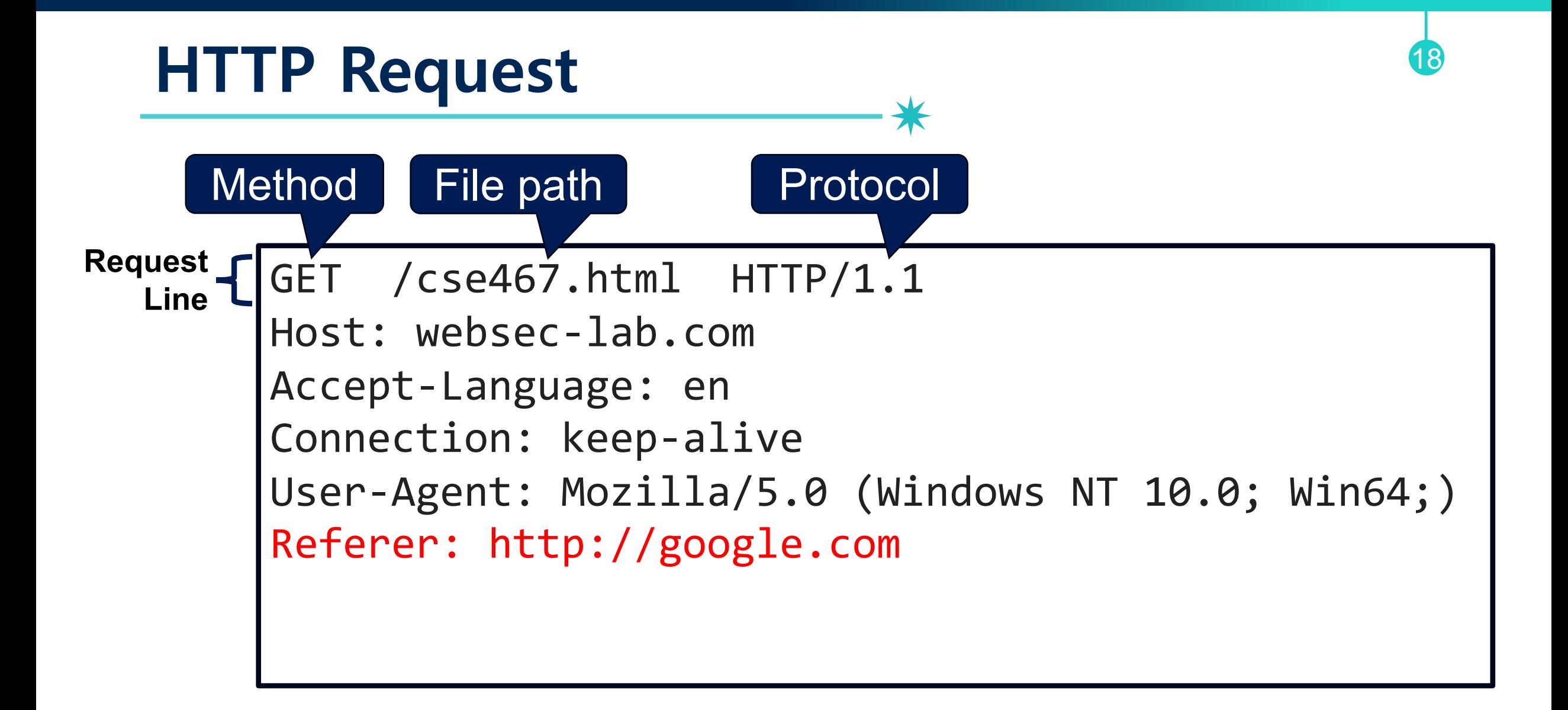

#### **Many HTTP Methods**

19

- •**GET**: Get the resource at the specified URL
- •**POST**: Create new resource at URL with payload
- •**PUT**: Replace current representation of the target resource with request payload
- •**PATCH**: Update part of the resource
- **DELETE**: Delete the specified URL

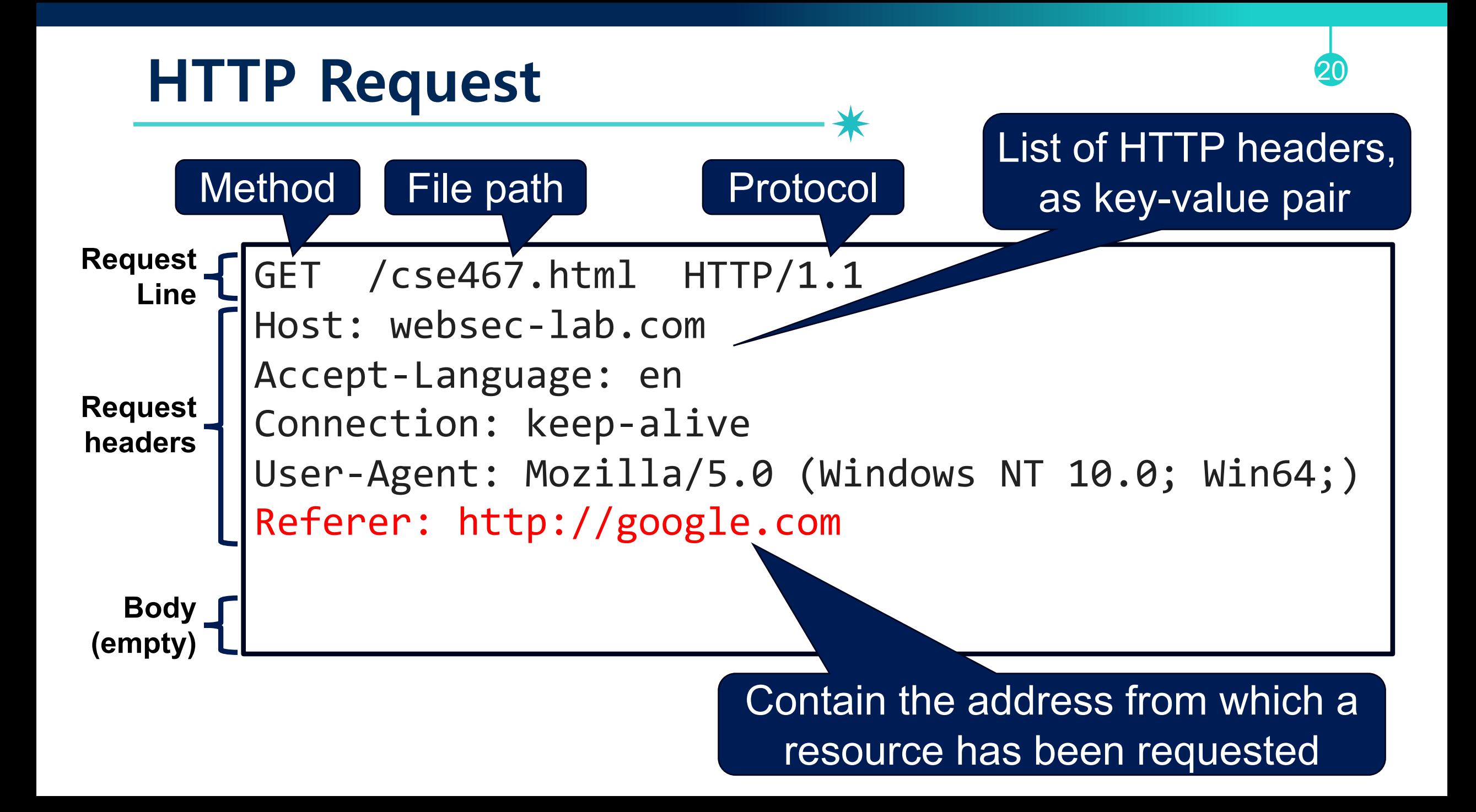

# Referrer Header<br>\*\*

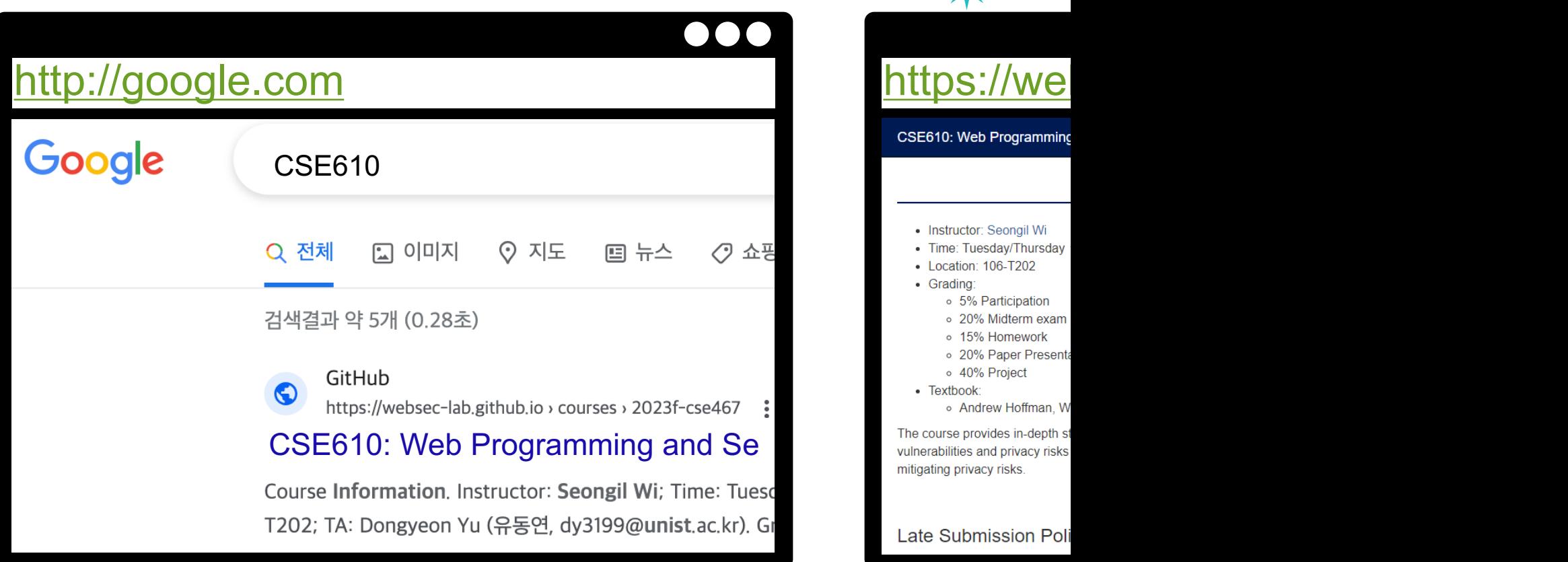

#### Referrer Header

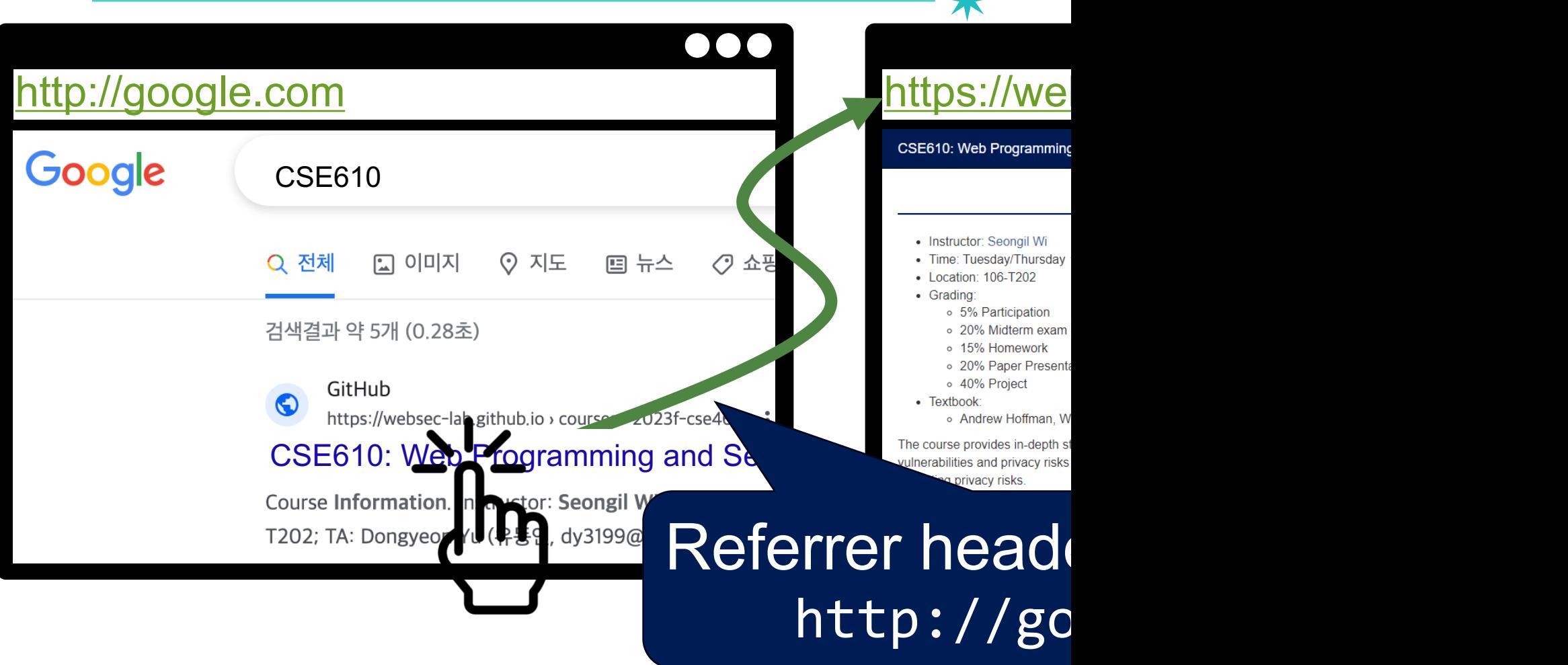

# **Referrer Header in Detail**

 $\overline{\mathcal{N}}$ 

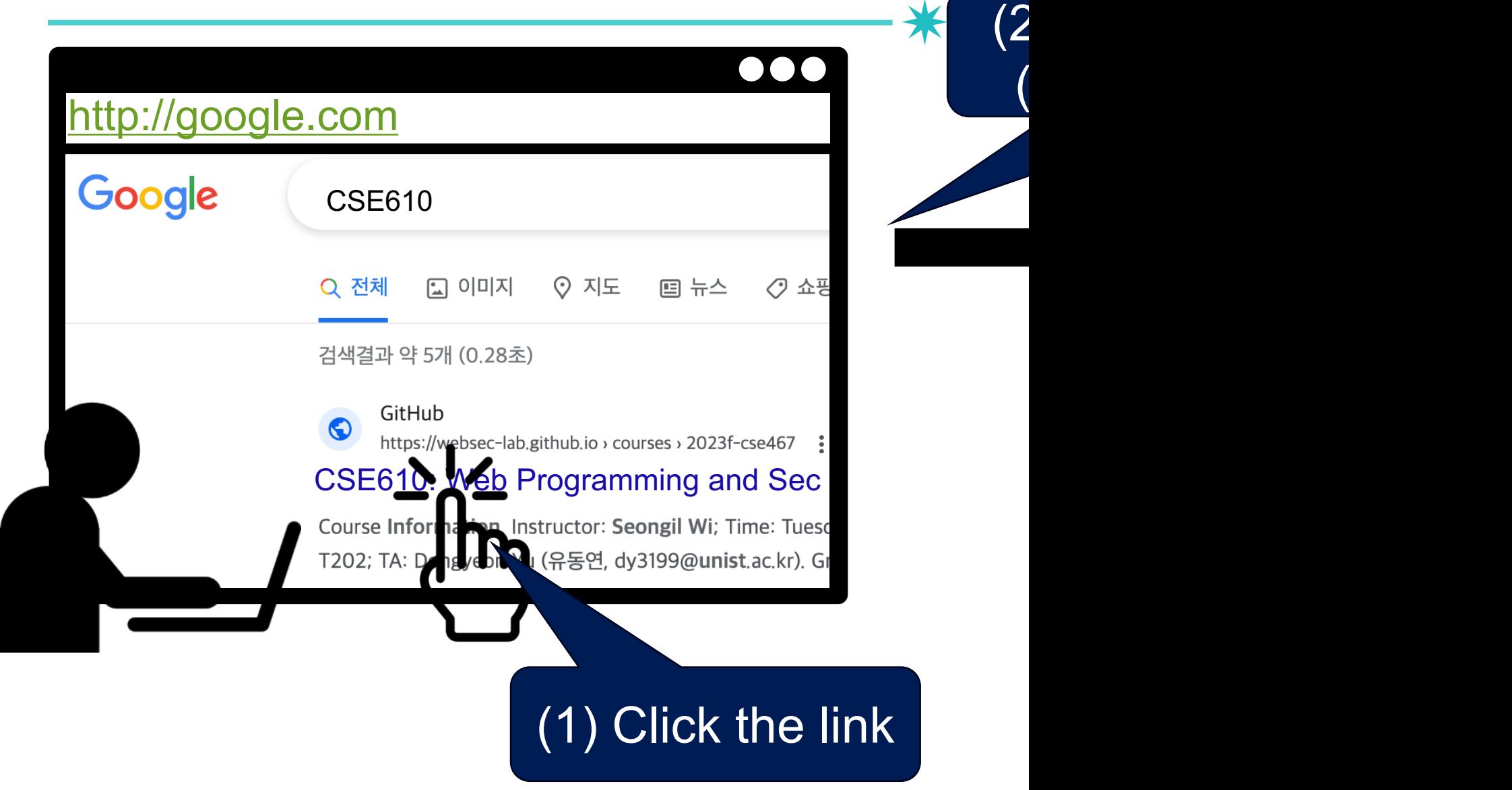

#### **Referrer Header in Detail**

#### https://websec-lab.com/cse610.html

CSE610: Web Programming and Security

**Course Information** Schedule

#### *g* Course Information-

- Instructor: Seongil Wi
- Time: Tuesday/Thursday  $16:00 \sim 17:15$
- Location: 106-T202
- Grading:
	- o 5% Participation
	- o 20% Midterm exam (No final exam)
	- o 15% Homework
	- o 20% Paper Presentation
	- o 40% Project
	- xtbook

Andrew Hoffman, Web Application Security

e provides in-depth studies of various web attacks and defenses, encompassing a comprehensive exploration of security Silities and privacy risks present on the web. Additionally, discussions will focus on detecting these vulnerabilities and ugating privacy risks

Submission Polic

#### The serve the re

 $(2)$ 

 $\overline{\mathcal{N}}$ 

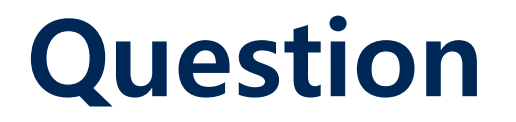

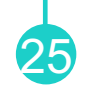

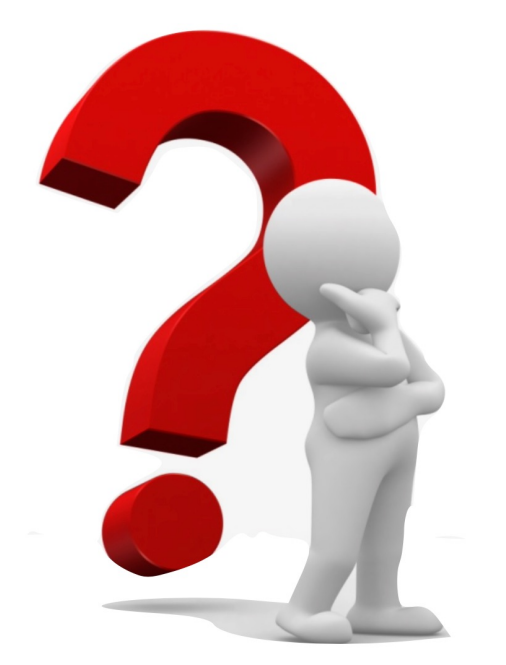

#### Are there any security issues with the referrer header?

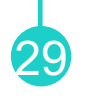

#### HTTP/1.1 200 OK Date: Sat, 21 Oct 2023 07:58:24 GMT Connection: Keep-alive Content-Type: text/html Content-Length: 2543 <html> <body> some data... </body> </html> **Status Line Response headers Response body**

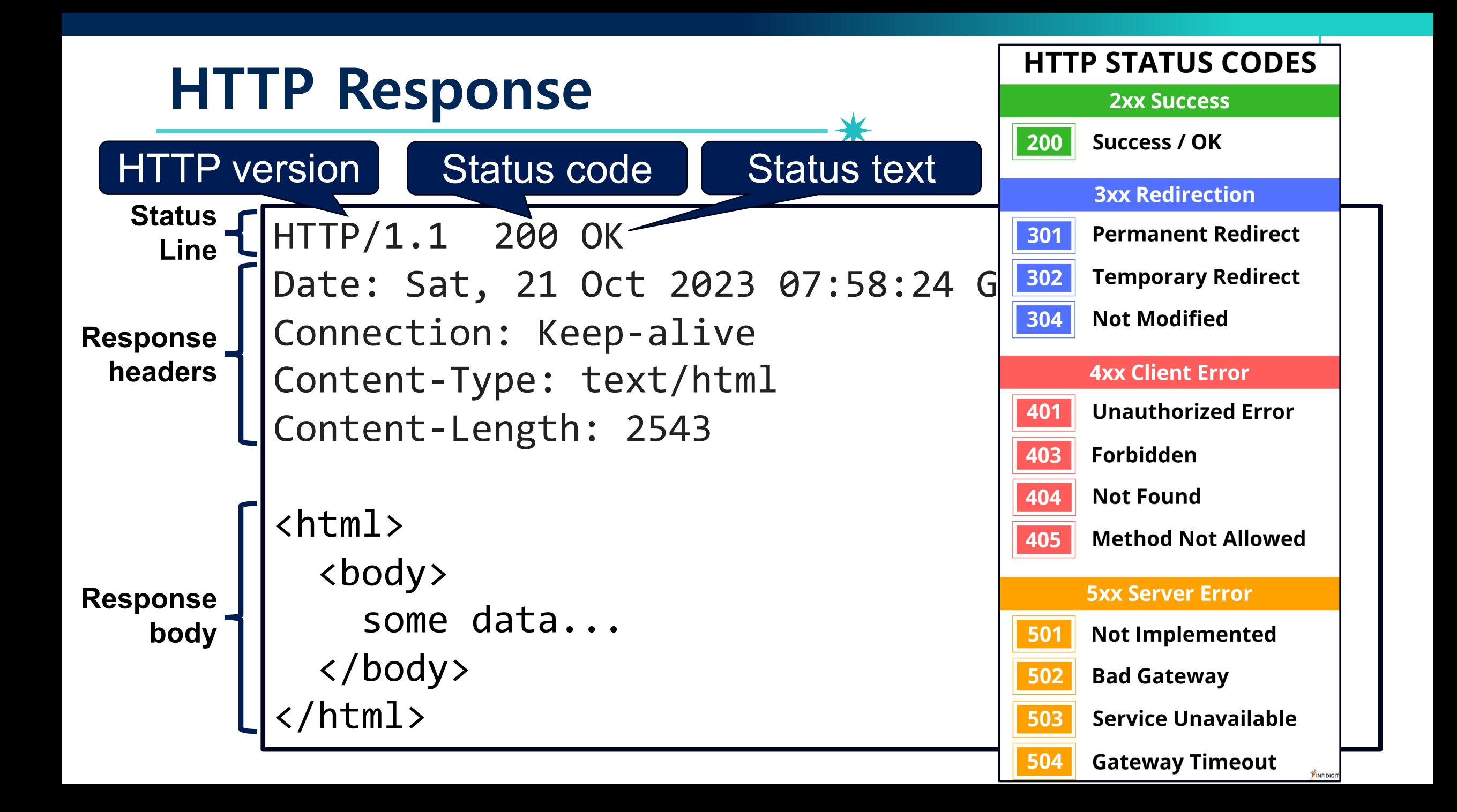

# **HTTP is a Stateless Protocol**

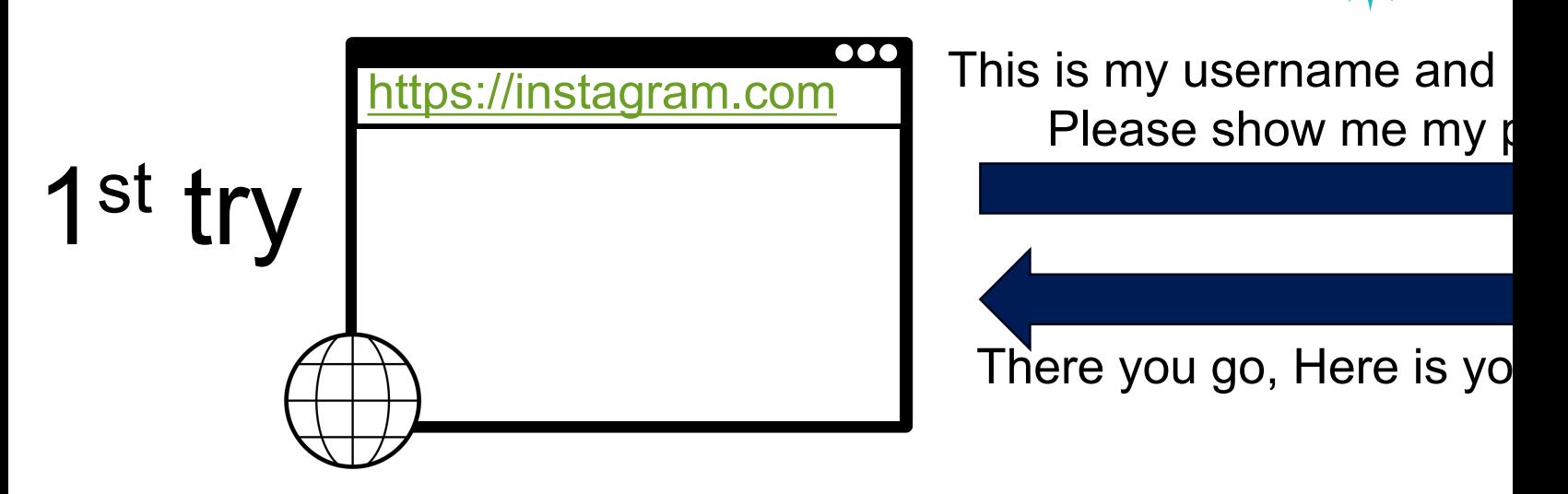

# **HTTP is a Stateless Protocol**

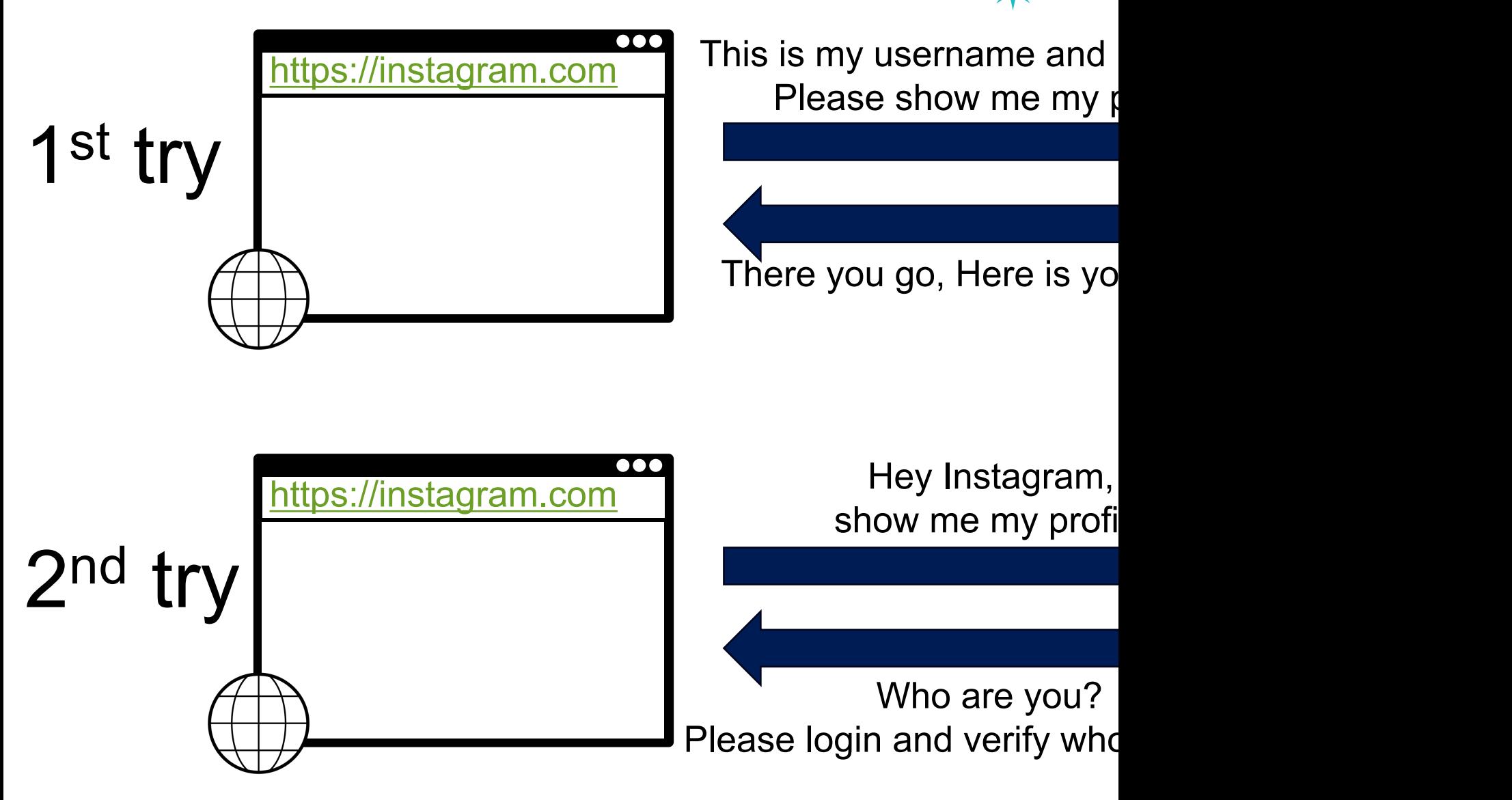

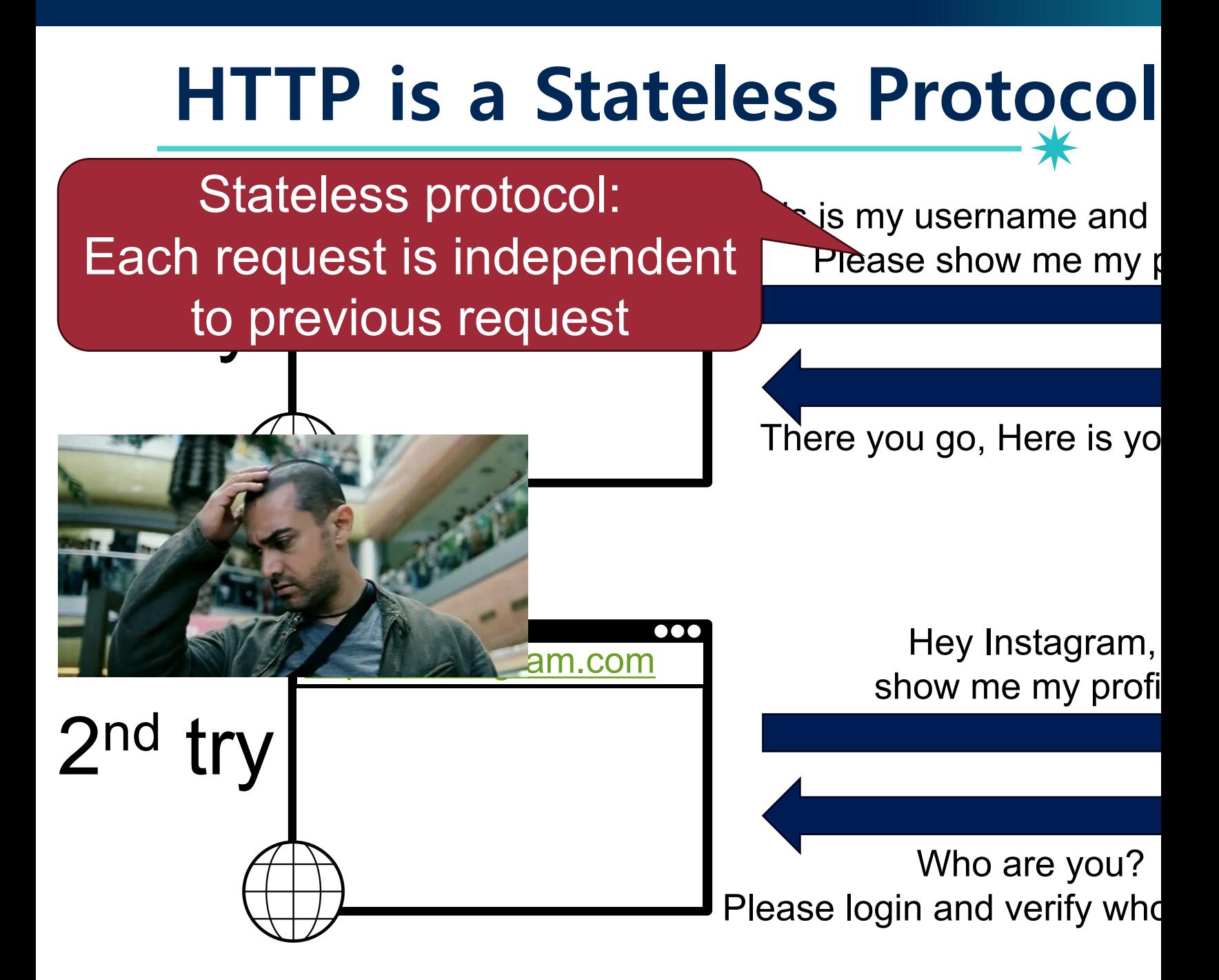

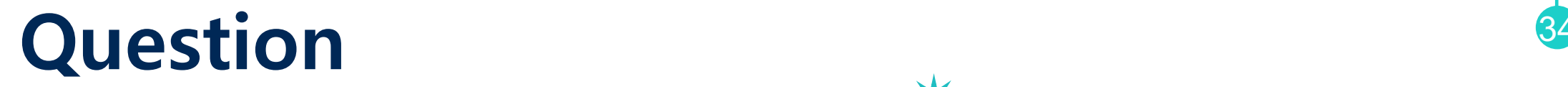

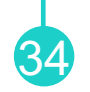

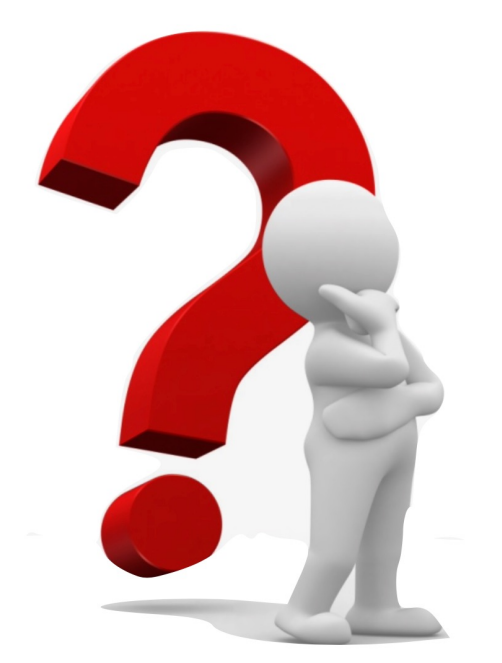

#### How to make HTTP "act" stateful?

#### **Adding State to HTTP**

35

- Recall: no inherent state in HTTP
	- −Server does not keep any state after the connection is closed
- For static content sites, no problem
	- −Developing "applications" is impossible though
	- −E.g., shopping cart on Amazon
- Need to introduce state in HTTP −in the form of "cookies"

## **Cookie: Making HTTP Stateful**

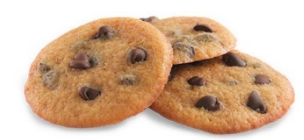

36

• HTTP cookie: small piece of data that a server sends to the browser, who stores it and sends it back with subsequent requests

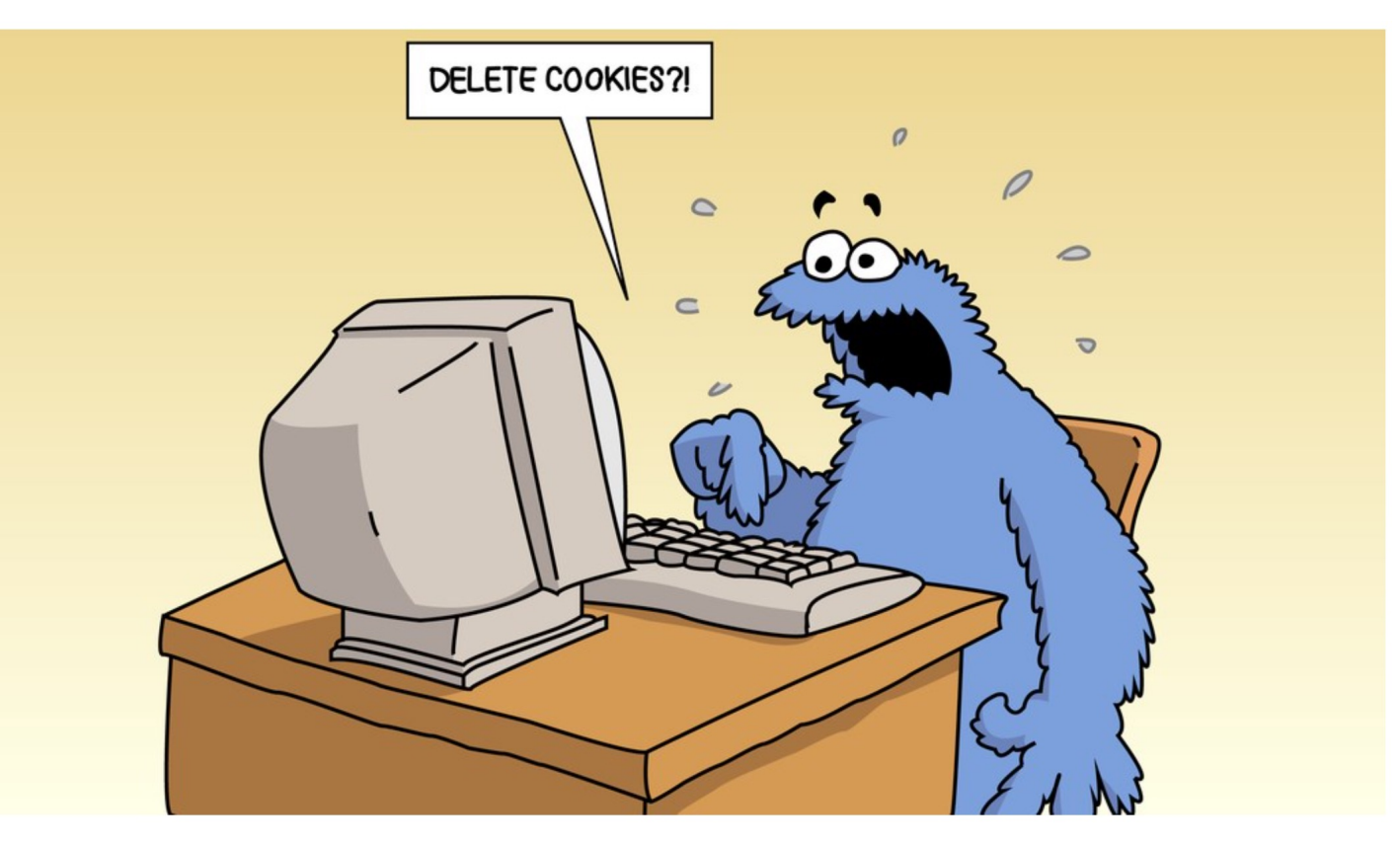

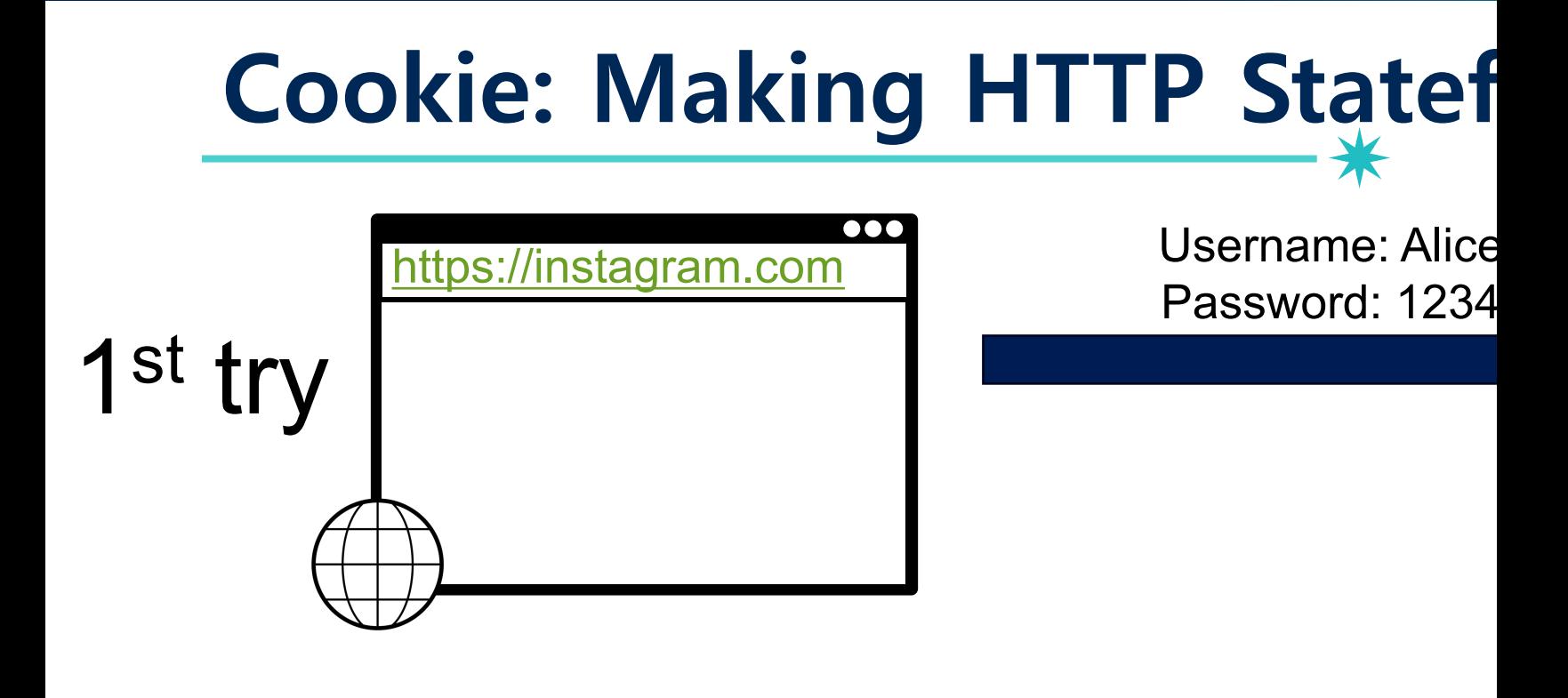

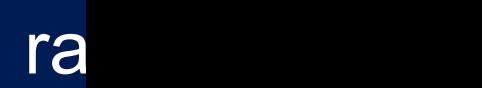

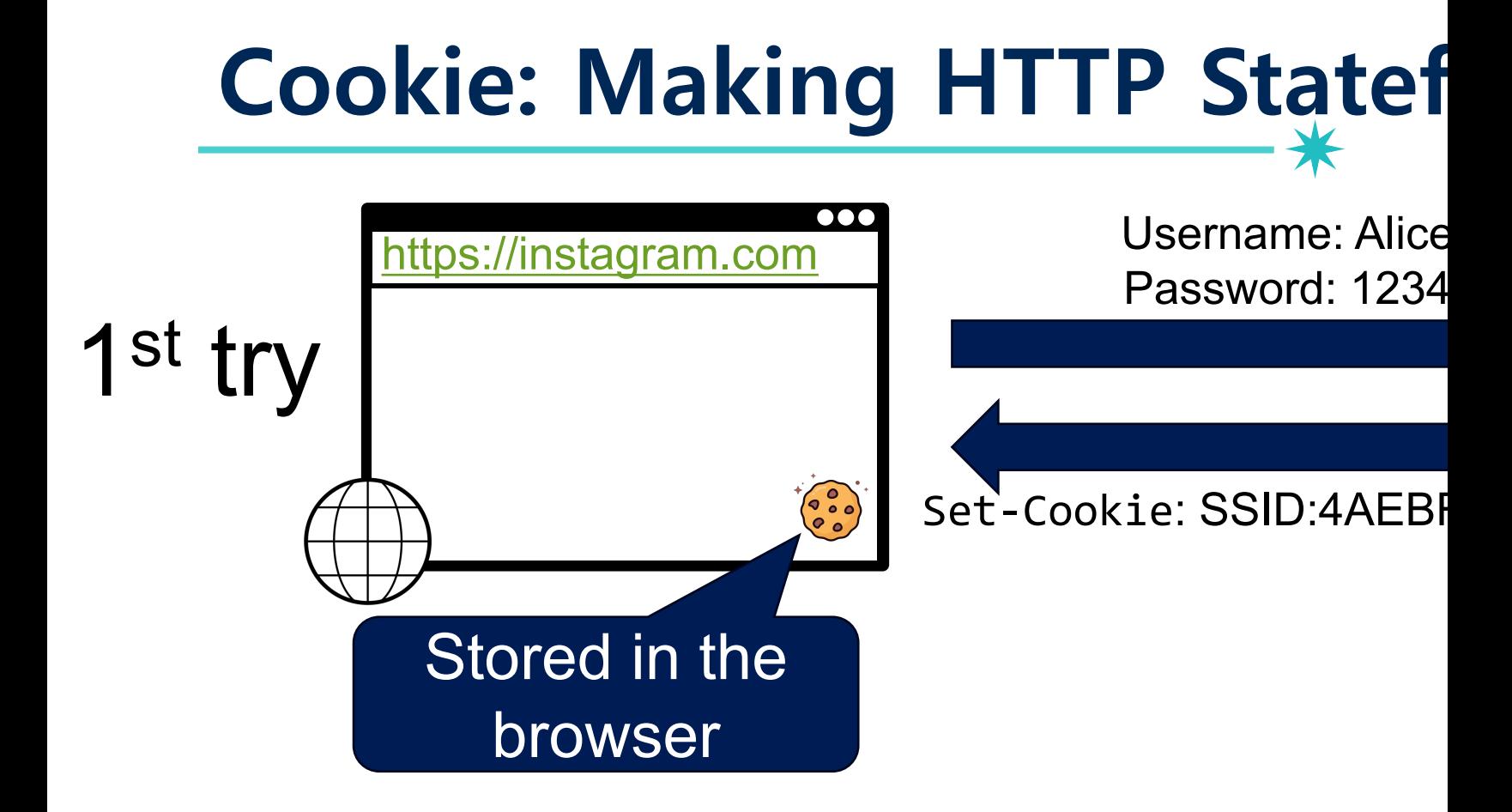

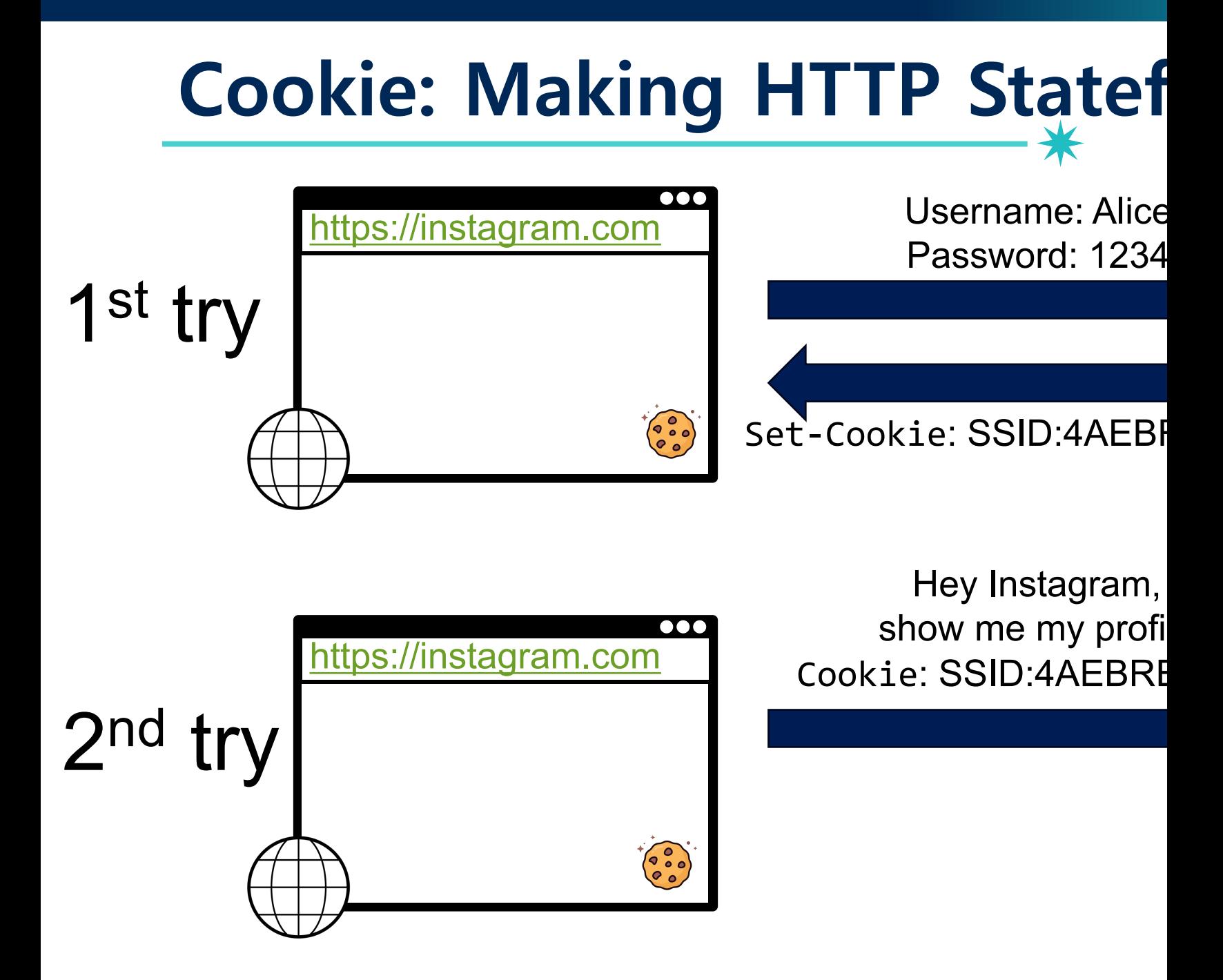
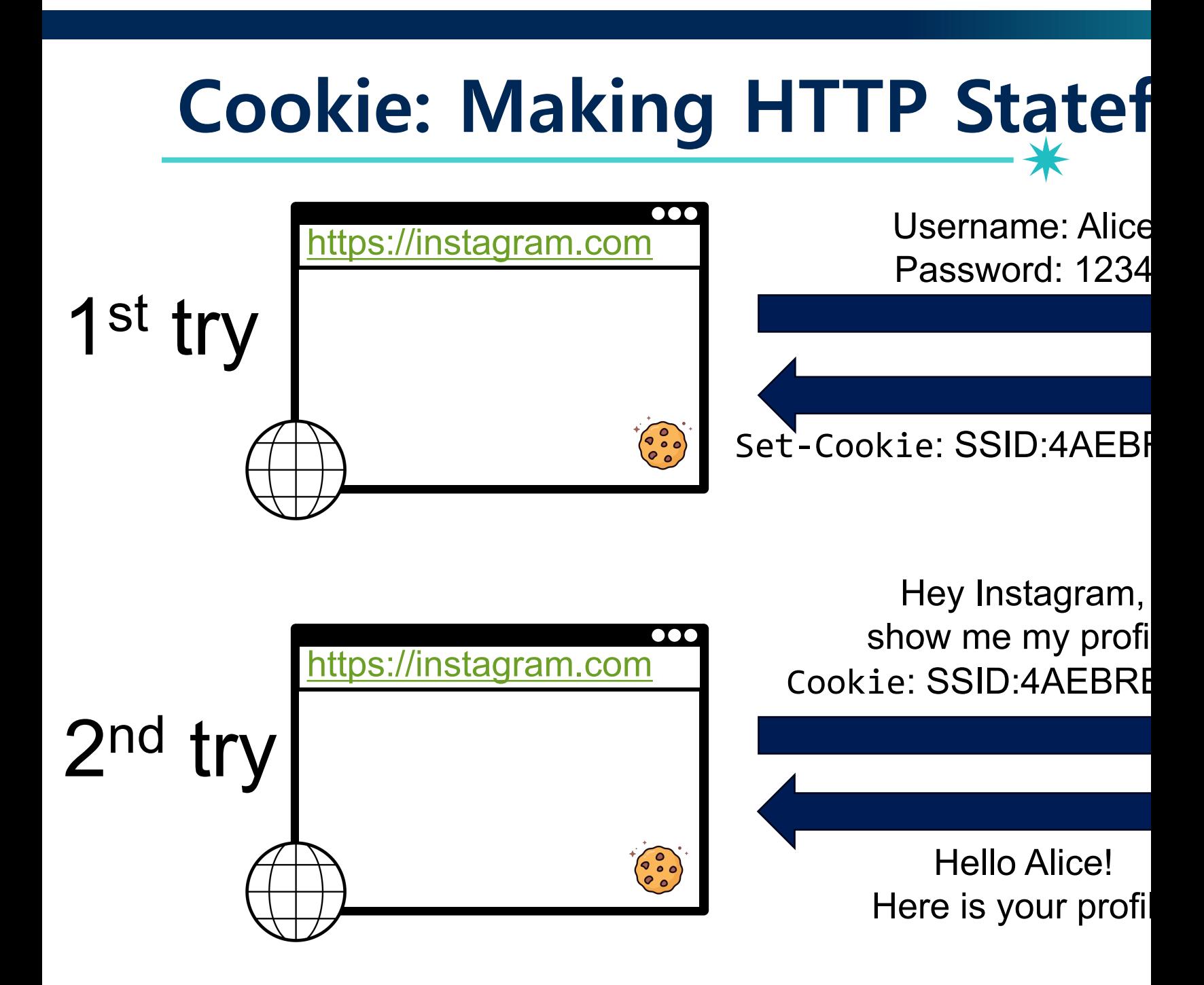

### **Cookie: Making HTTP Stateful**

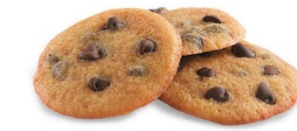

- Generate random token on first page visit
- Sent to client via Set-Cookie header
- Client always sends along cookies in every request to the server
- Cookies are persisted in the browser
	- − Controllable by Expires option in cookie

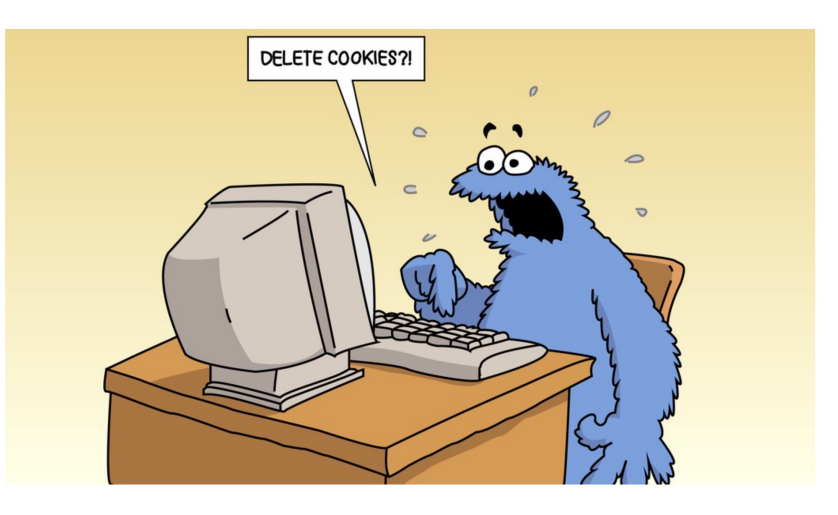

### **JavaScript (JS)**

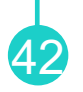

#### • Most popular language in the world!

#### **Top Languages**

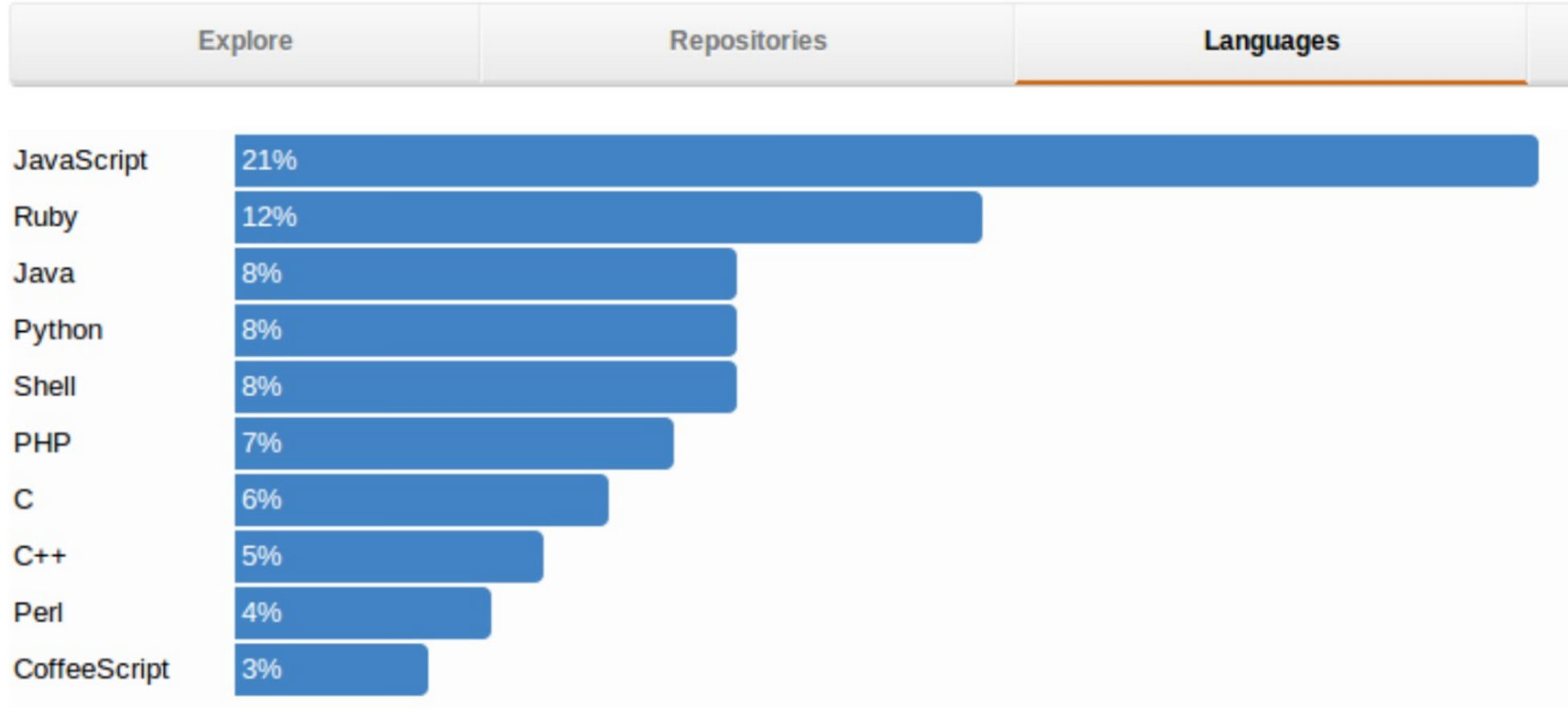

### **JavaScript (JS)**

- Developed by Brendan Eich at Netscape
- Later standardized for browser compatibility −ECMAScript Edition 3 (a.k.a., JavaScript 1.5)

• HTML may contain JS program code to make web pages more dynamic

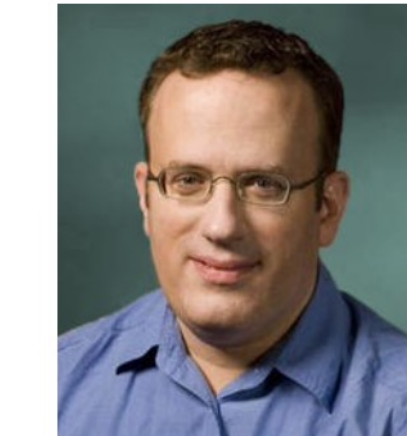

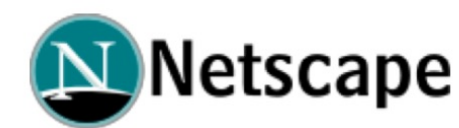

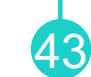

### **JS Example (1)**

<**html**> <**p** id="demo"></**p**> <**script**> document.getElement inner </**script**> </**html**>

\*

#### **JS Example (1)**

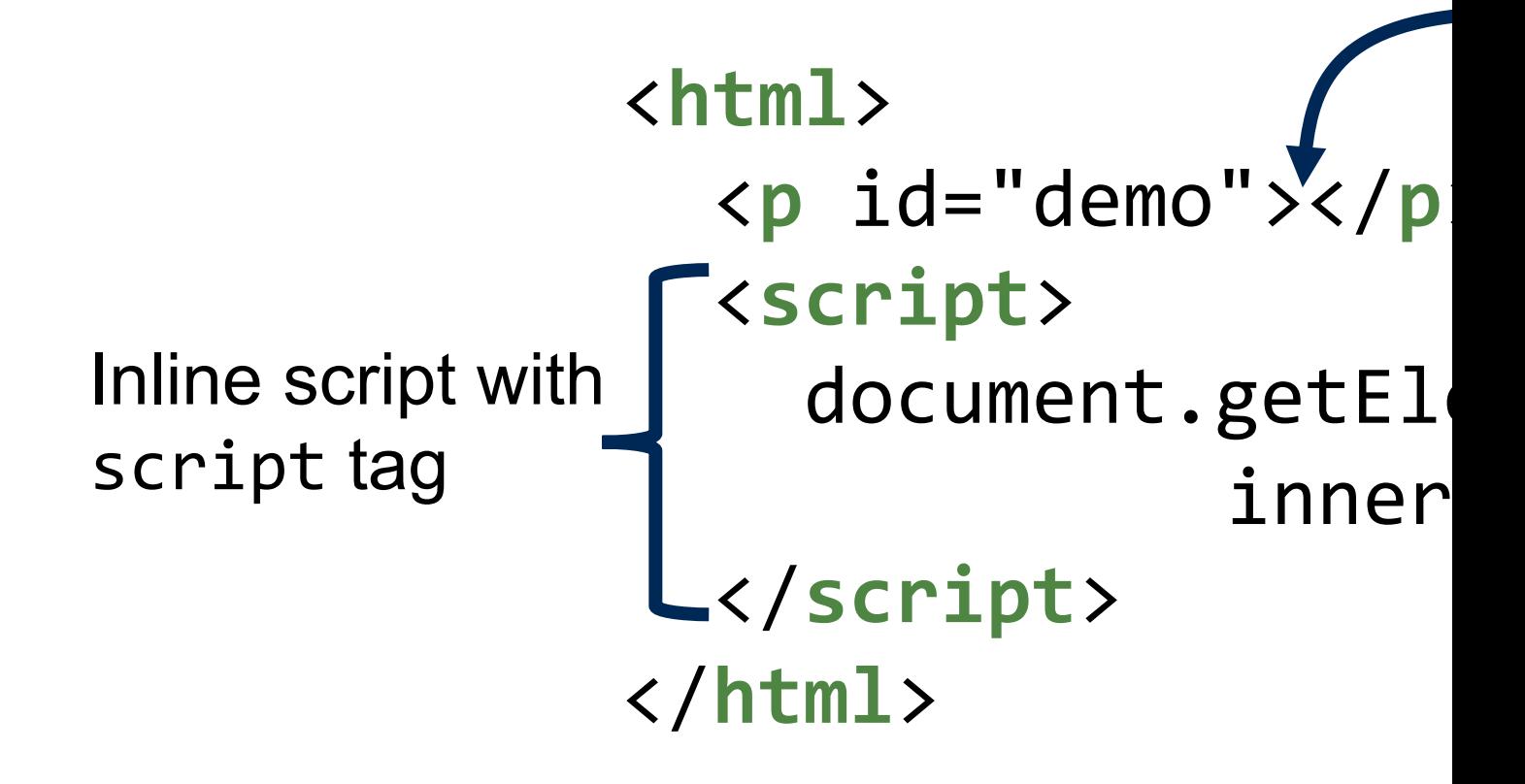

₩

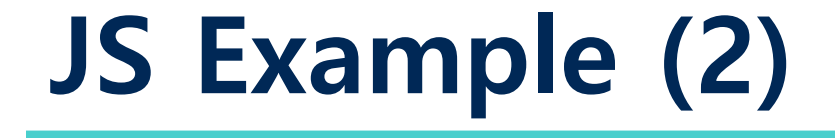

#### <**html**> <button type="button" onclick="d Try it </**button**> </**html**>

\*

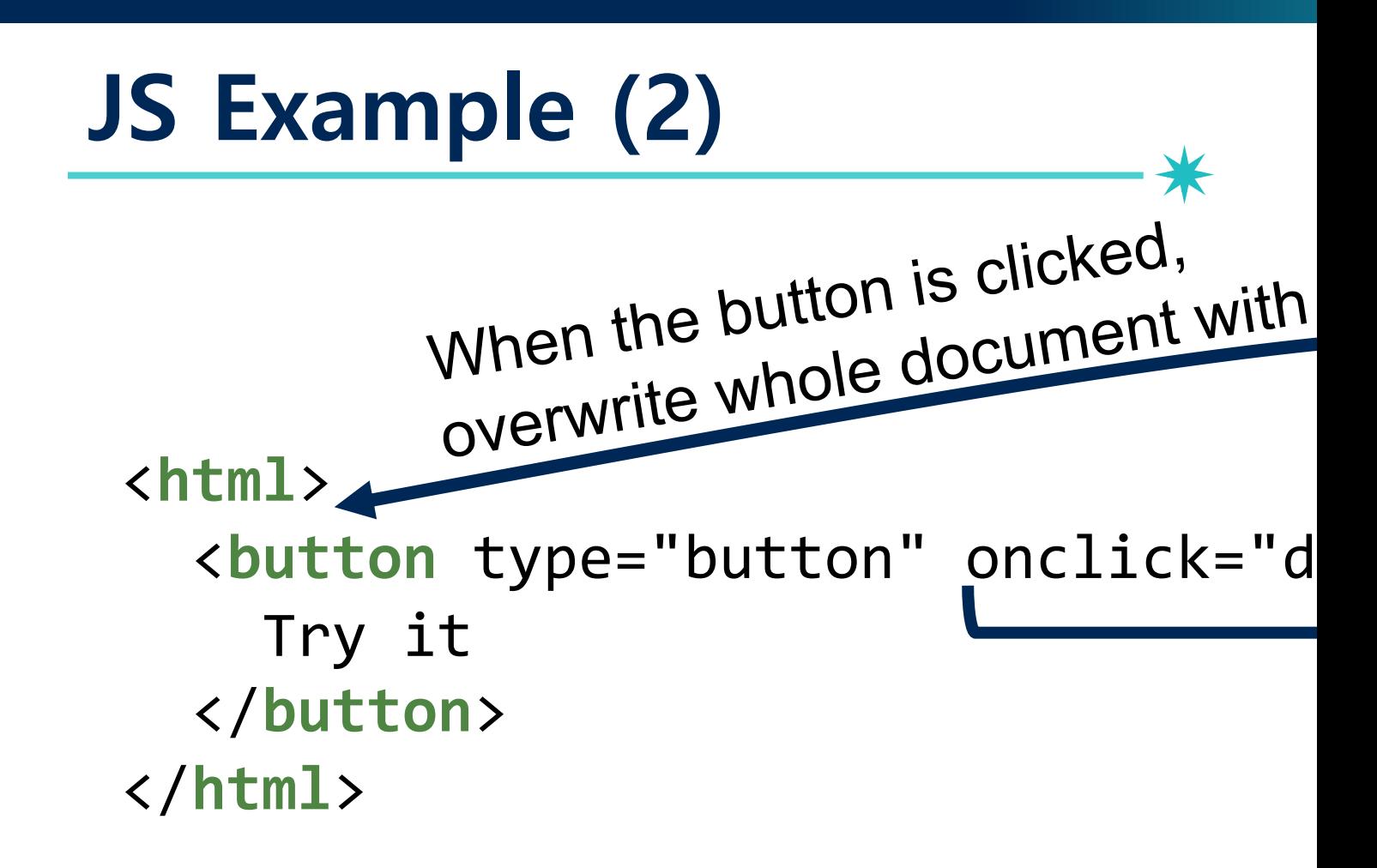

## **JS Example (3)** <sup>48</sup>

#### index.html write

<**html**>

<**script** [src="write.js">](https://websec-lab.github.io/courses/2024s-cse610/demo/demo3.html) </**script**> </**html**>

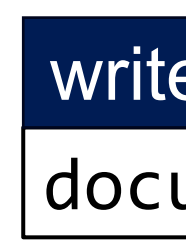

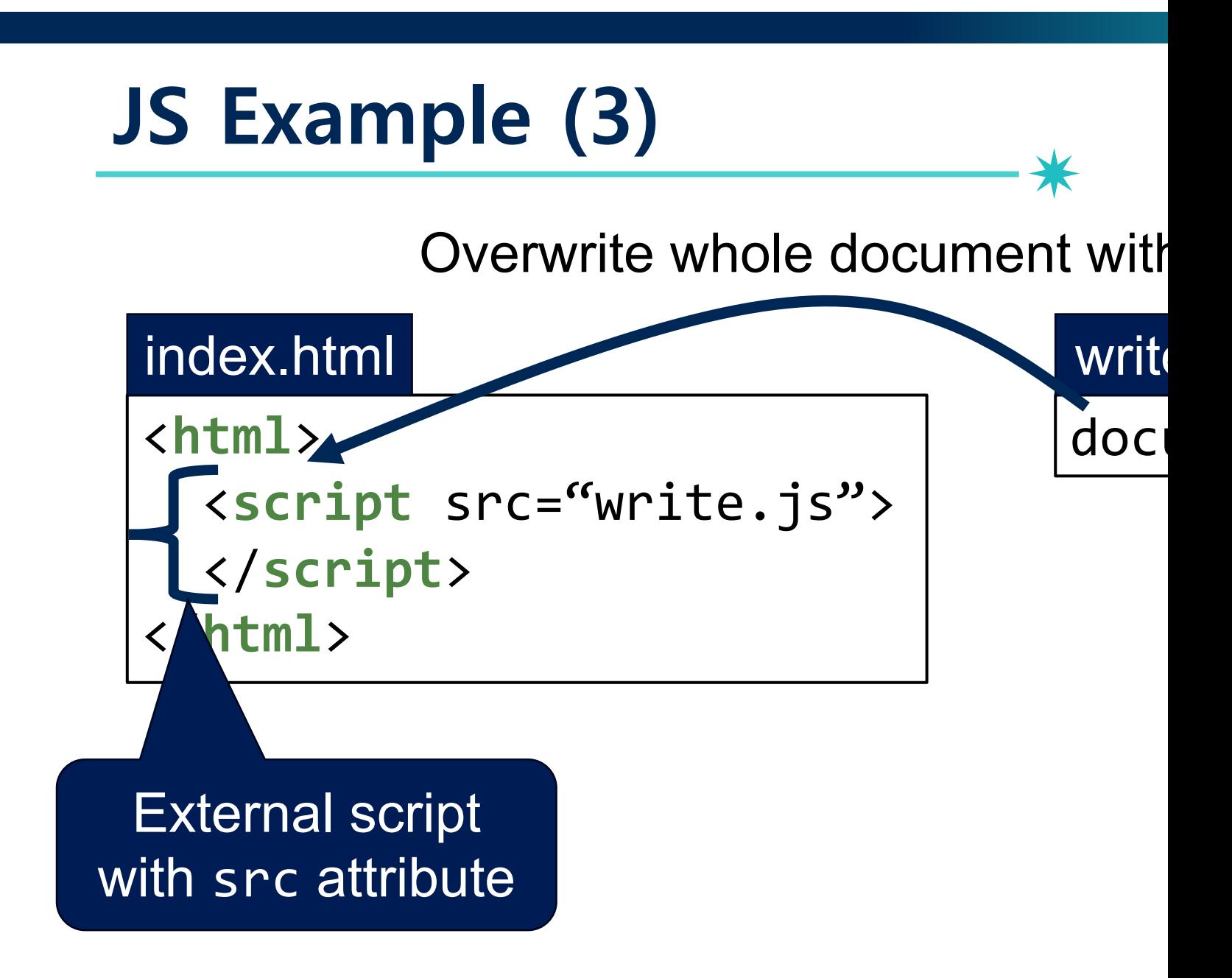

#### **Document Object Model (DOM)**

• An HTML document: structured data

```
<html>
   <head>
     <title>
       My title
     </title>
   </head>
   <body>
     <h1>A heading</h1>
     <a href="cse610.com">Link text</a>
   </body>
<body>
```
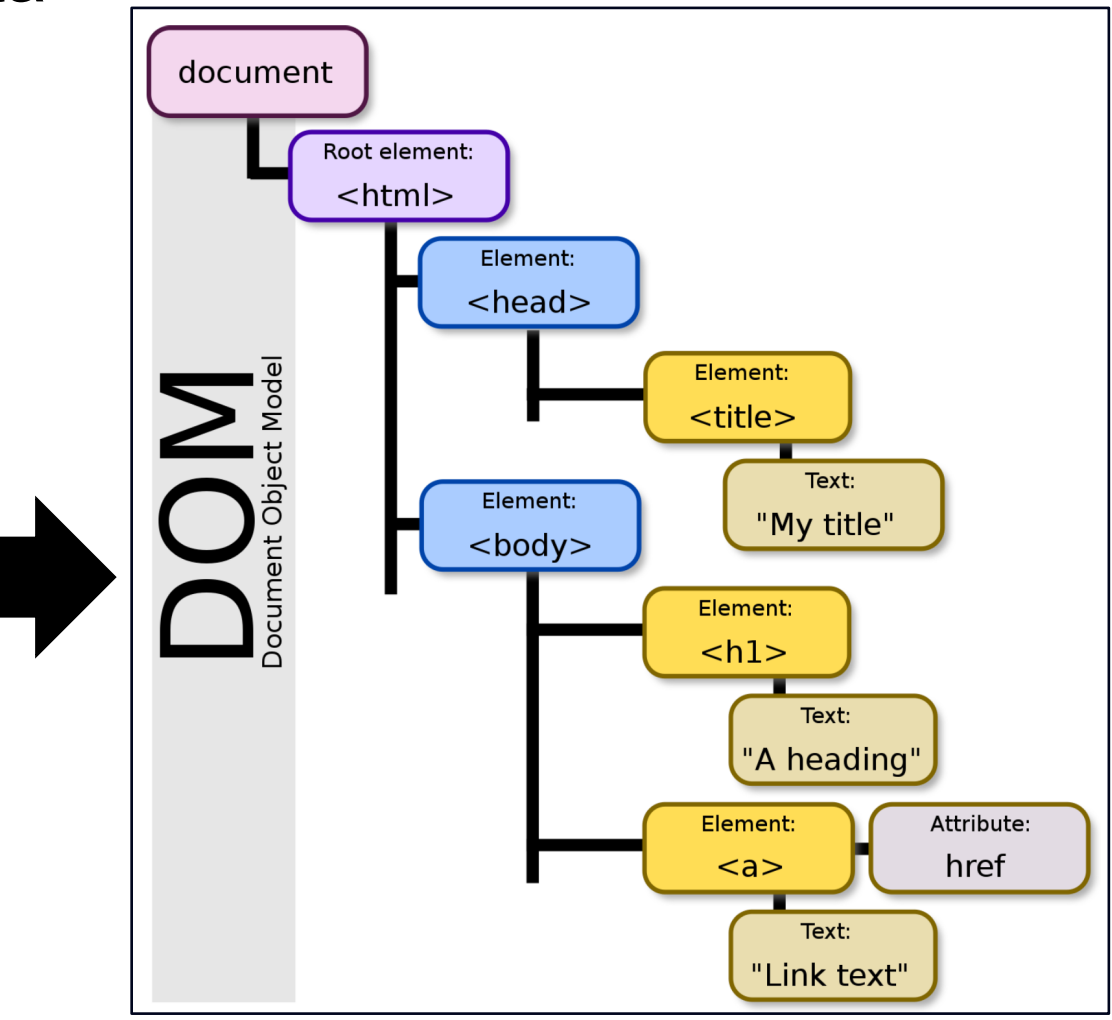

#### **DOM and JS APIs**

- Exposed to JavaScript through global objects
	- − document: Access to the document (e.g., cookies, head/body)
	- − navigator: Information about the browser (e.g., UA, plugins)
	- − screen: Information about the screen (e.g., dimension, color depth)
	- − location: Access to the URL (read and modify)
	- − history: Navigation

## **Changing HTML DOM using JS**

• JavaScript can change all the HTML DOM components in the page!

- using several APIs
	- −createElement(elementName)
	- −createTextNode(text)
	- −appendChild(newChild)
	- −removeChild(node)

### **Changing HTML DOM using JS (Example)** 53

<html>

<body>  $\langle$ ul id="t1"> <li>Item 1</li>  $\langle \text{UL}\rangle$ 

#### $\bullet$  Item 1

#### $...$

</body> </html>

#### **Changing HTML DOM using JS (Example)**<sup>54</sup> <html>  $\bullet$  Item 1 <body>  $\langle$ ul id="t1"> <li>Item 1</li>  $\langle \text{UL}\rangle$  $...$  </body> </html> <script> var list = document.getElementById('t1') var newitem = document.createElement('li') var newtext = document.createTextNode('Item 2') list.appendChild(newitem) newitem.appendChild(newtext) </script>

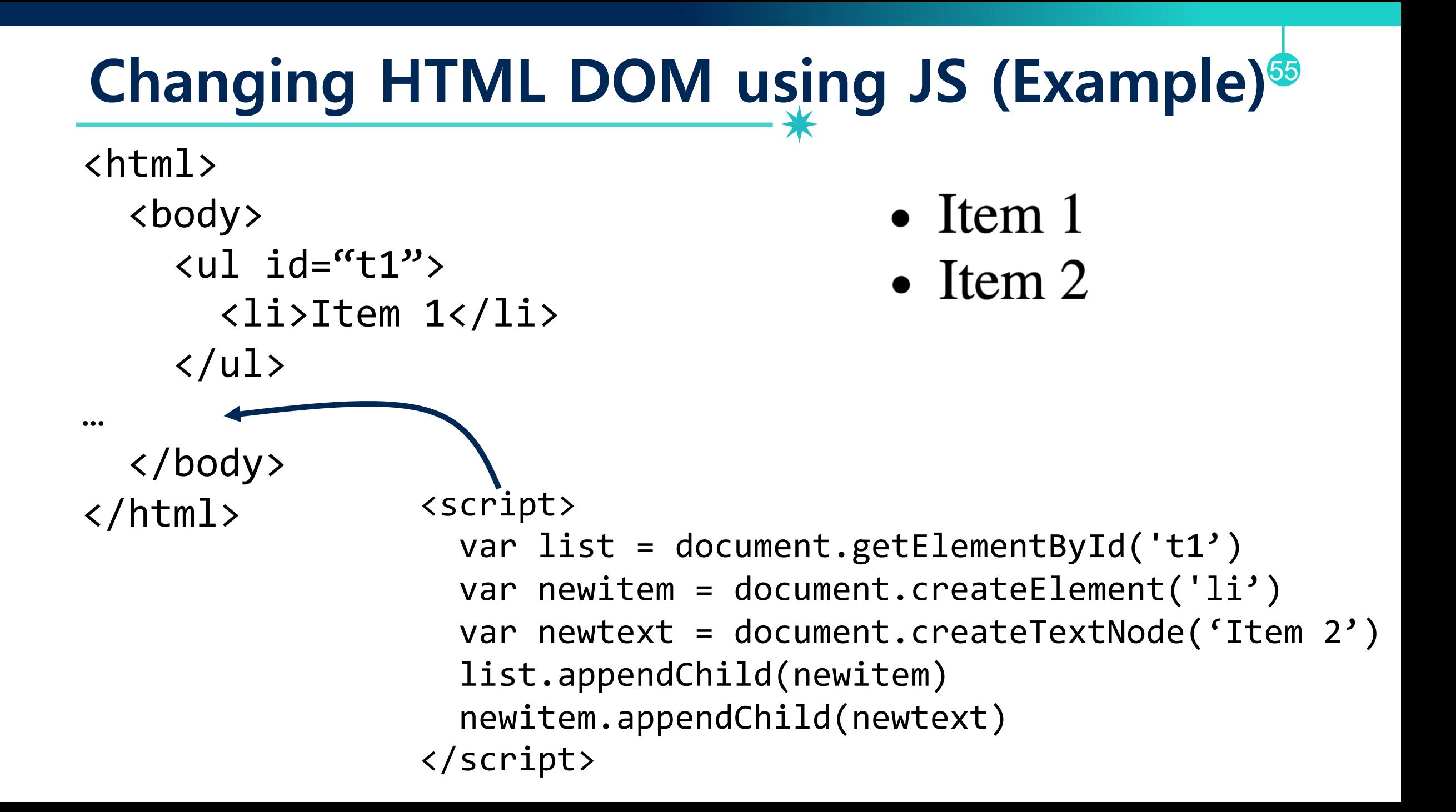

### **Accessing HTML DOM using JS (Example)**<sup>56</sup>

- location.protocol: protocol
- location.hostname: only HTTP host
- location.port: only the port
- location.pathname: path

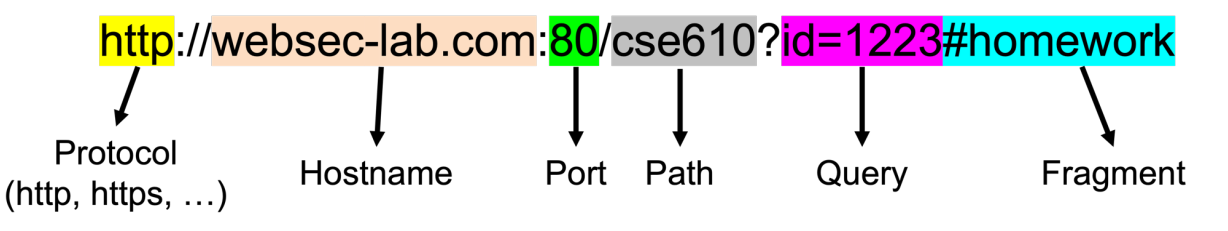

• We can display all cookies for current document by alert(document.cookie)

security=low; PHPSESSID=ca5213aba0449128c7caf0902b77f1e0

OK

### **Basic Browser Execution Model**

- •Each browser window…
	- −Loads content
	- −Parses HTML and runs JavaScript
	- −Fetches sub-resources (e.g., images, CSS, Javascript)

57

−Respond to events like onClick, onMouseover, onLoad, setTimeout

#### **Nested Execution Model**

• Windows may contain frames from different sources −**Frame**: rigid visible division −**iFrame**: floating inline frame

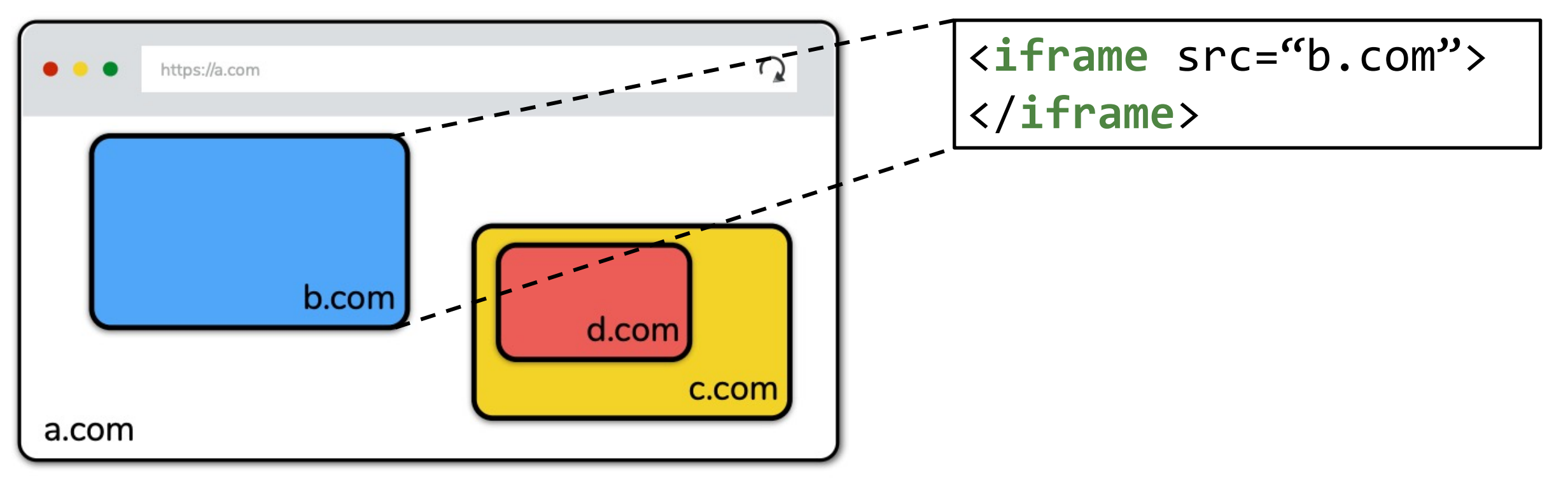

#### **Nested Execution Model**

• Windows may contain frames from different sources −**Frame**: rigid visible division −**iFrame**: floating inline frame

- •Why use frames?
	- −Delegate screen area to content from another source
	- −Browser provides isolation based on frames
	- −Parent may work even if frame is broken

₩

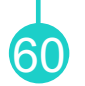

• Network attacker

• Remote attacker

• Web attacker

- **Network attacker**: resides somewhere in the communication link between client and server
	- −Passive: evasdropping
	- −Active: modification of messages, replay…
- **Remote attacker**

• Web attacker

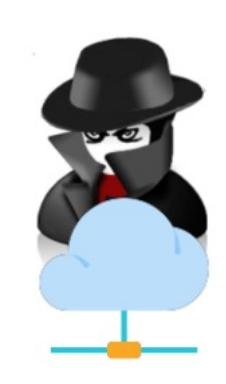

- **Network attacker**: resides somewhere in the communication link between client and server
	- −Passive: evasdropping
	- −Active: modification of messages, replay…
- **Remote attacker:** can connect to remote system via the network
	- −Mostly targets the server
- Web attacker

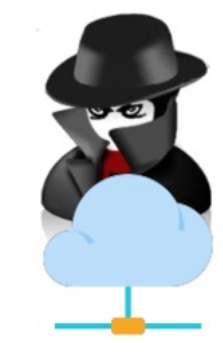

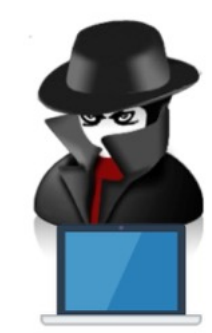

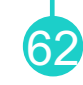

- **Network attacker**: resides somewhere in the communication link between client and server
	- −Passive: evasdropping
	- −Active: modification of messages, replay…
- **Remote attacker:** can connect to remote system via the network
	- −Mostly targets the server
- **Web attacker**: controls attacker.com
	- −Can obtain SSL/TLS certificates for attacker.com
	- −Users can visit attacker.com

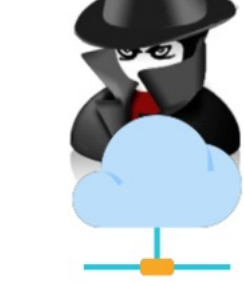

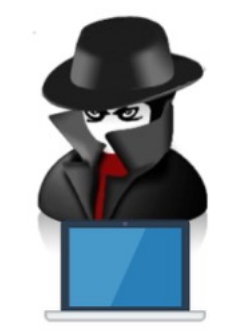

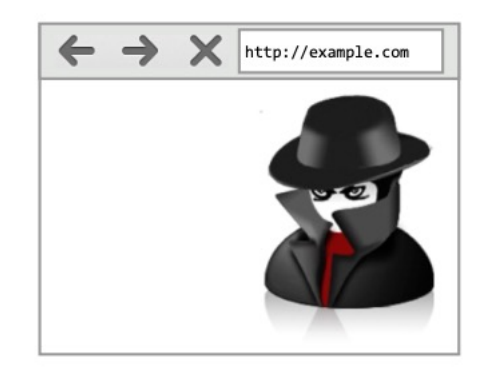

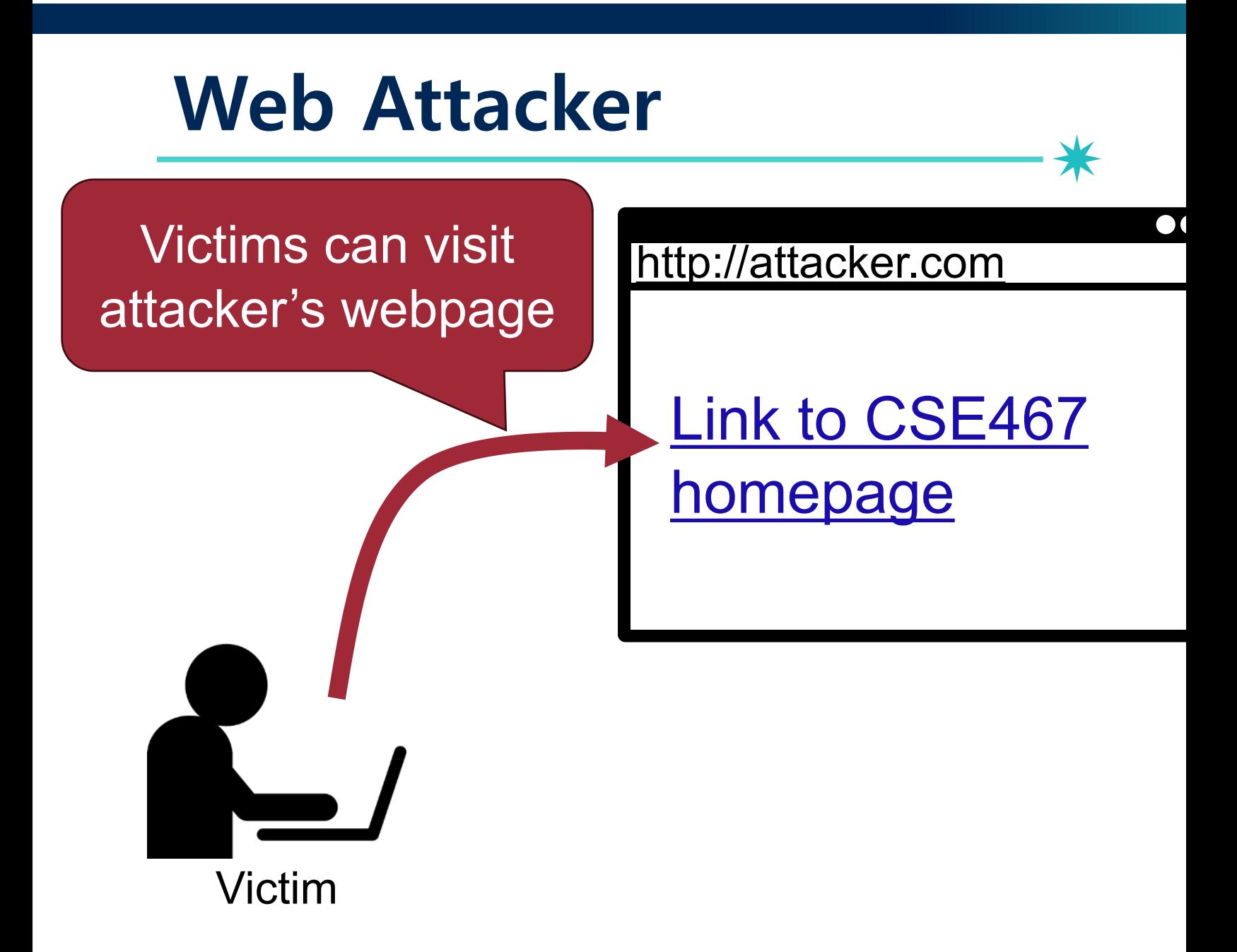

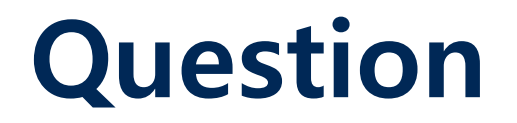

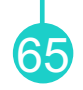

• Is the *web attacker* has a control on the victim's referrer header?

## **Client-side Security Basics**

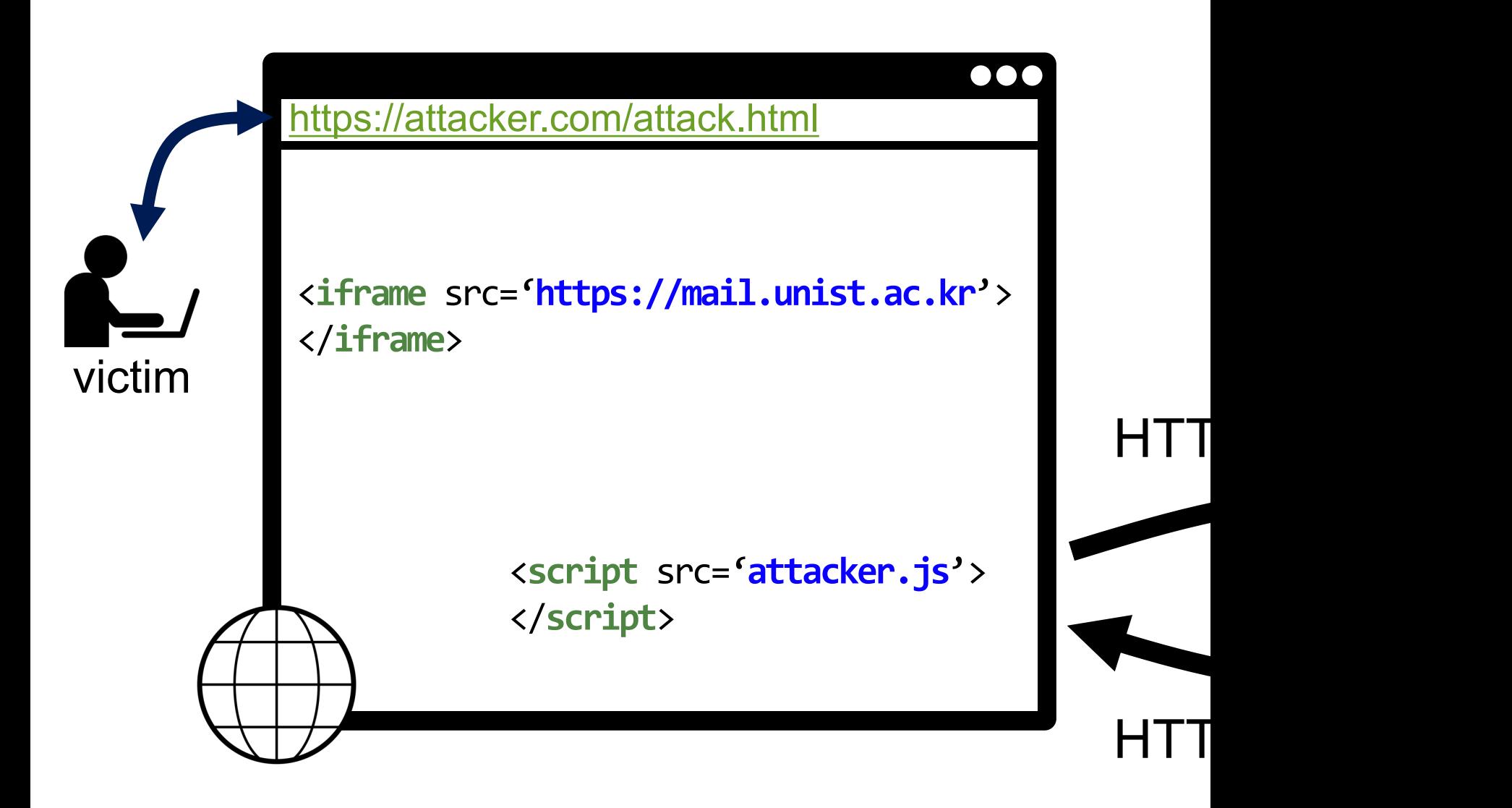

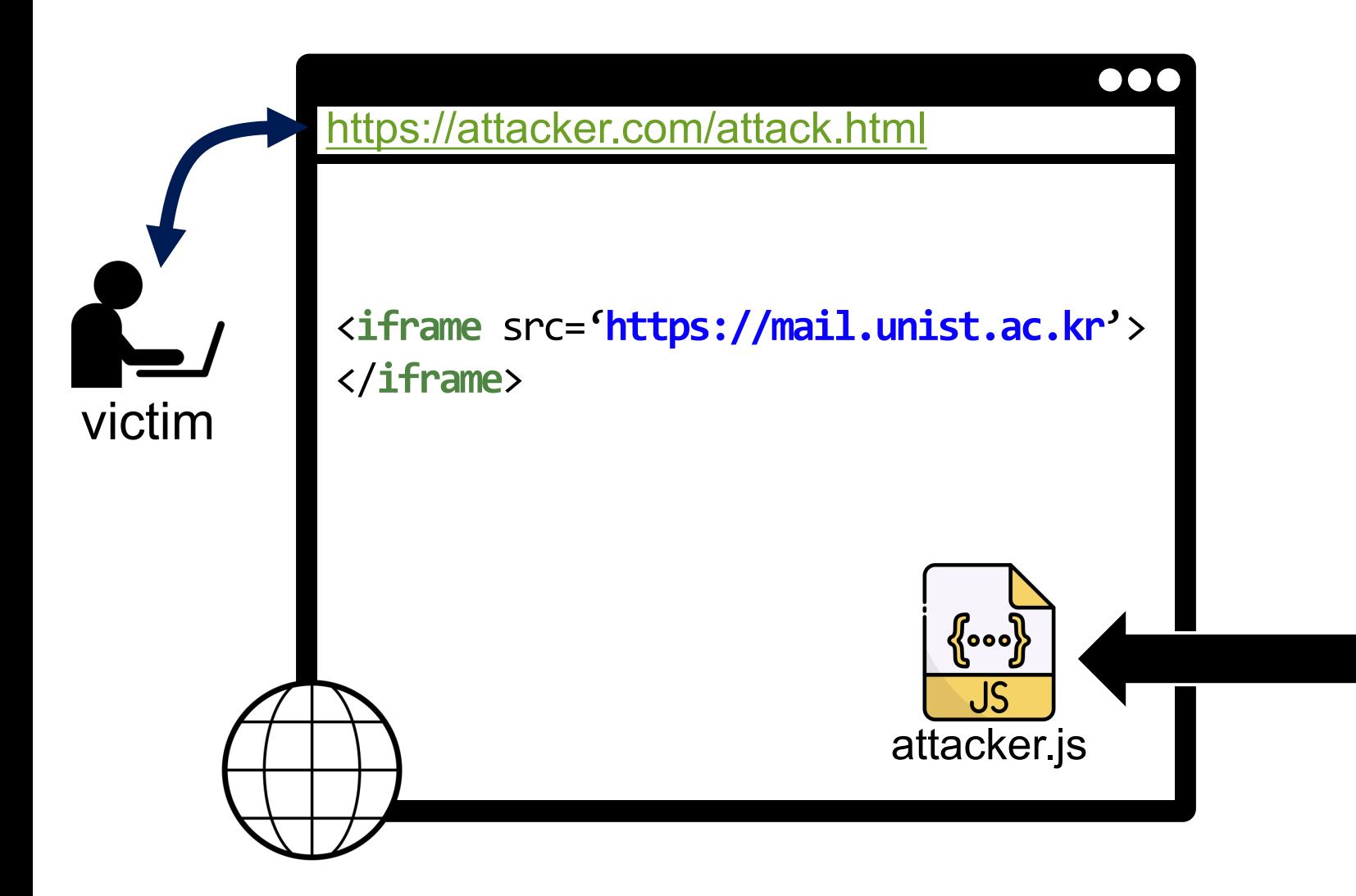

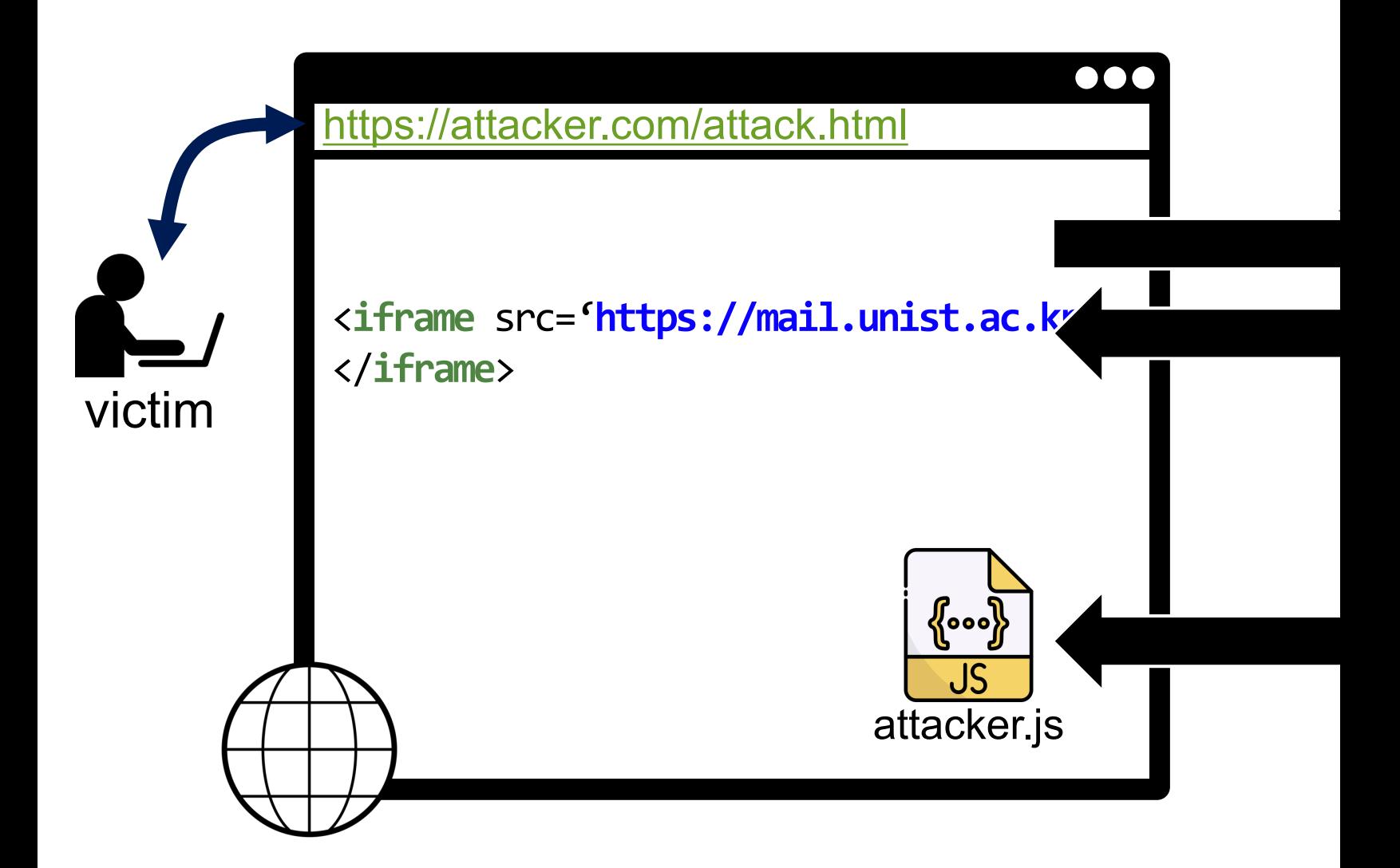

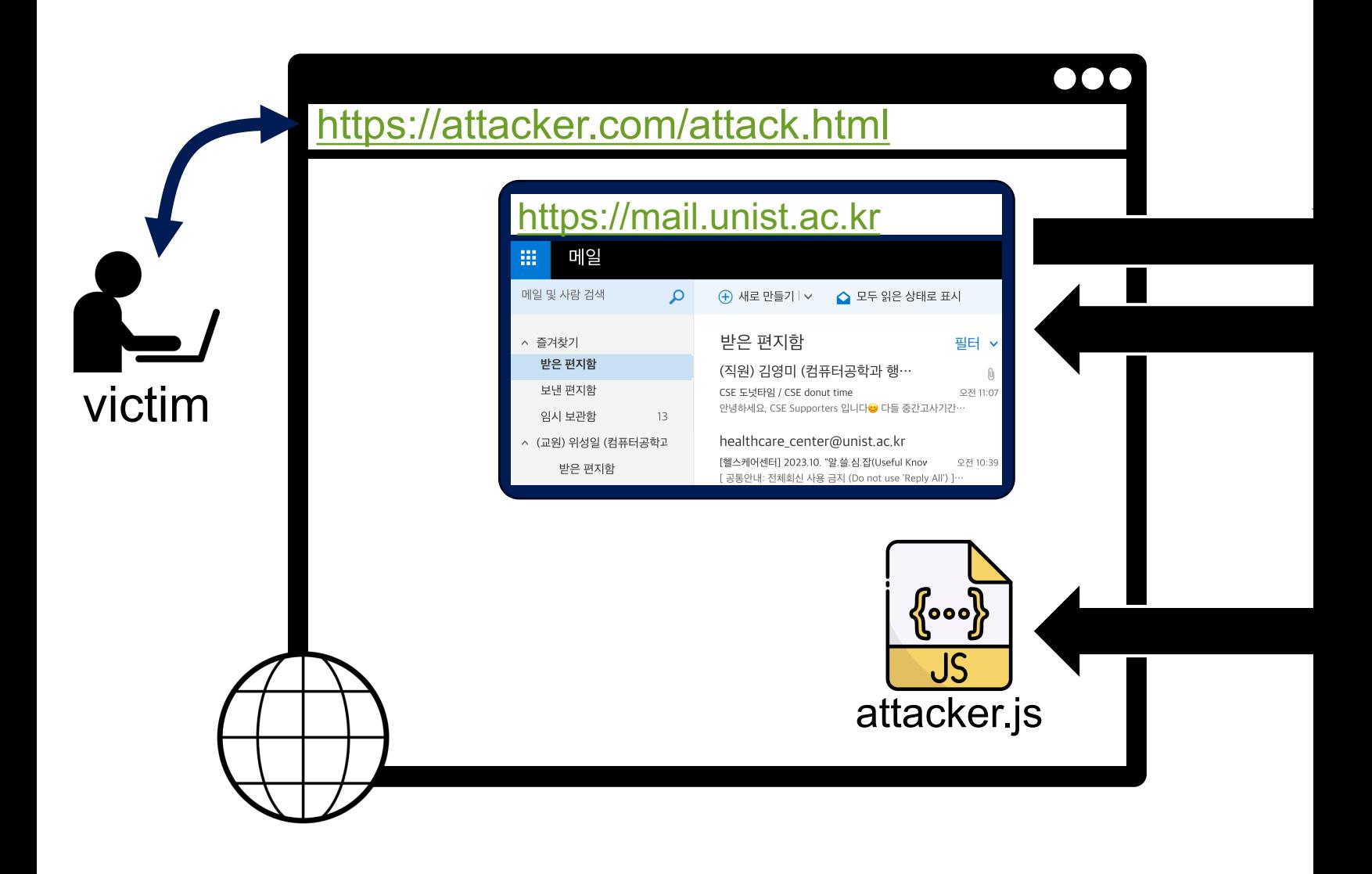

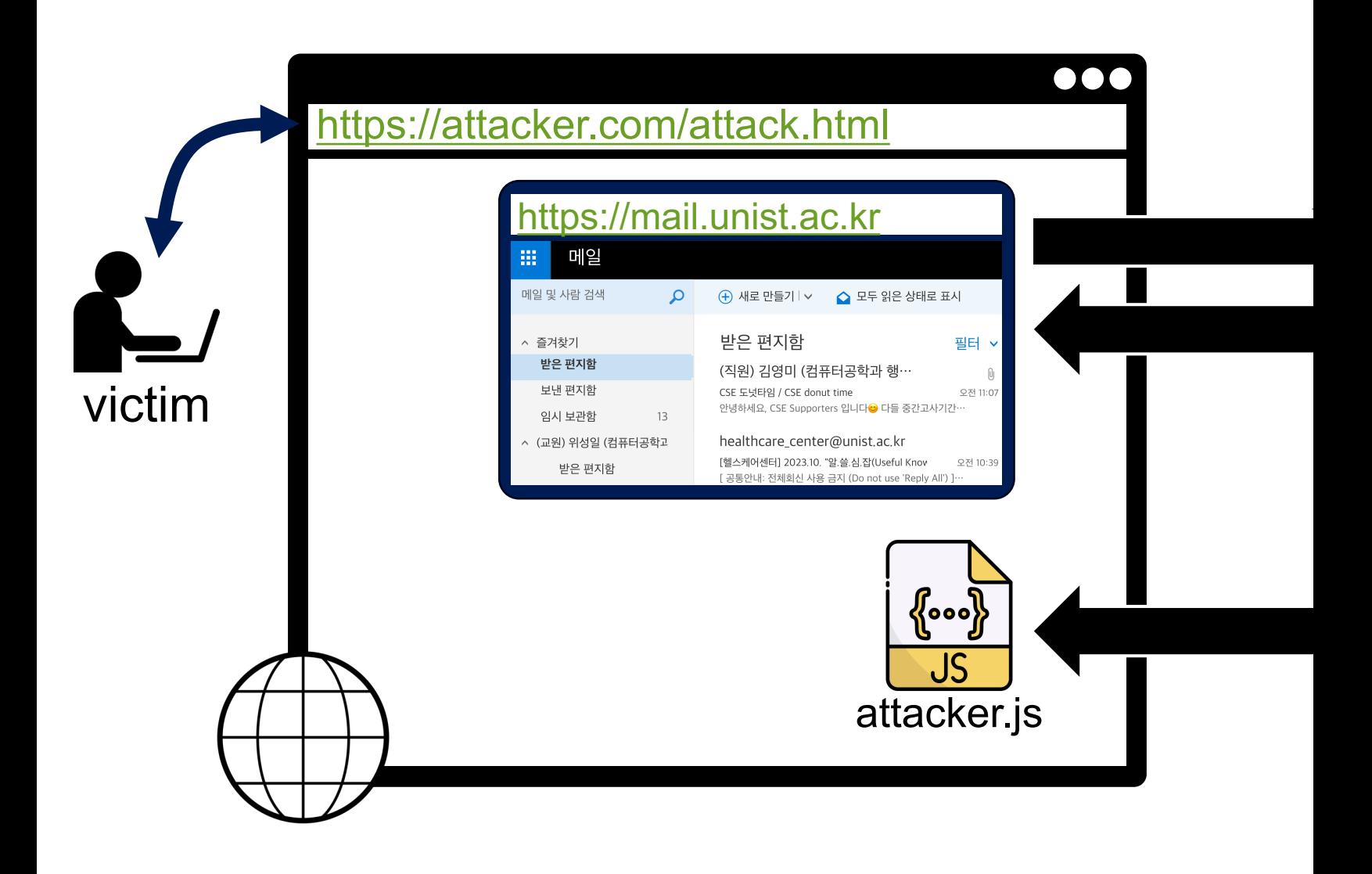

## **A World Without Separation**

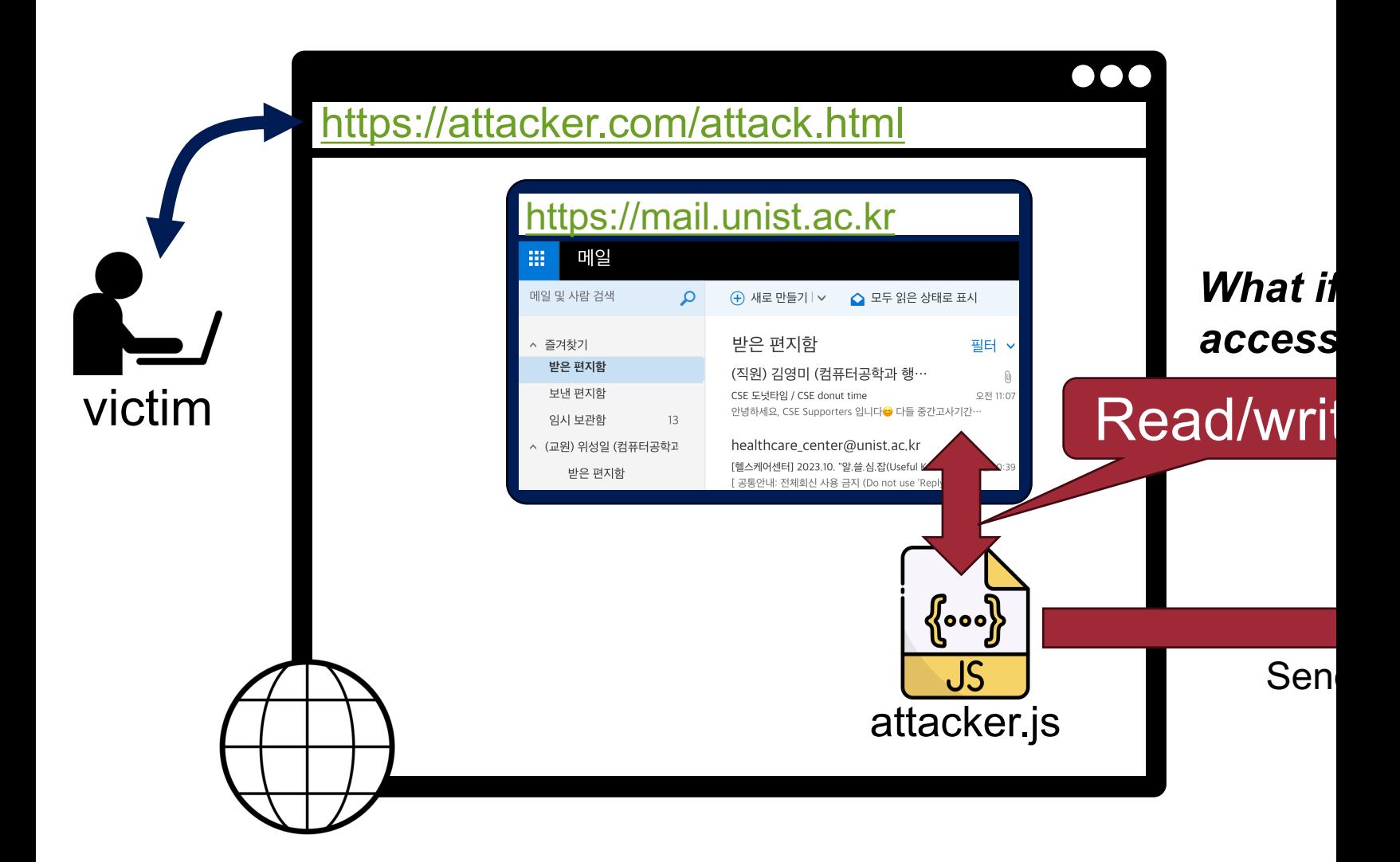

## **A World Without Separation**

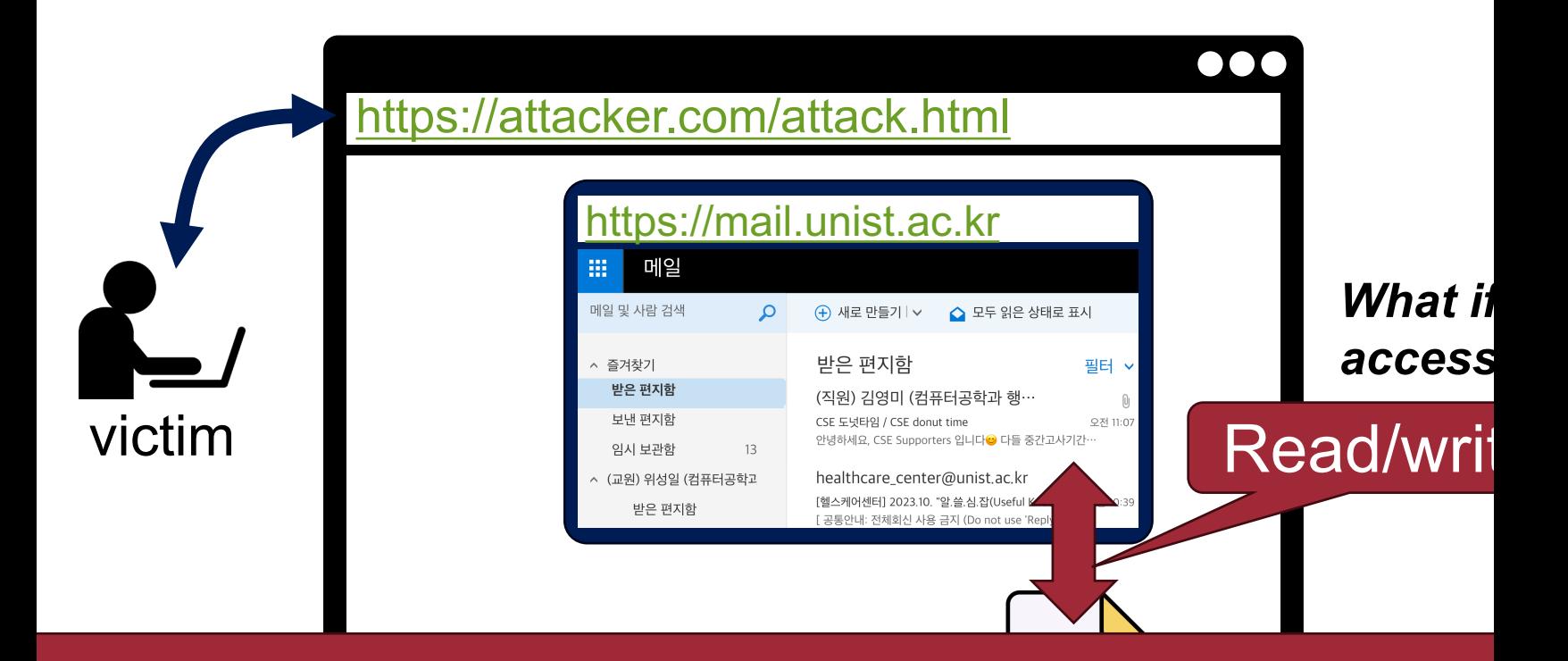

#### It would be able to read your private messages, authentication

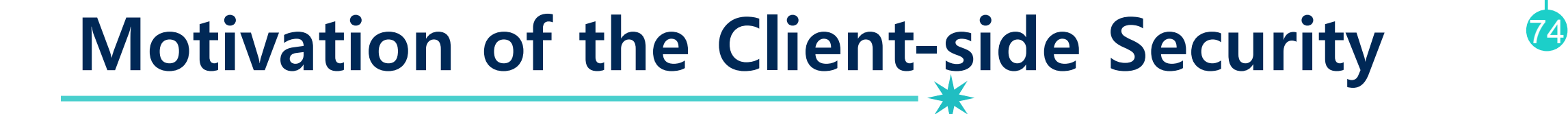

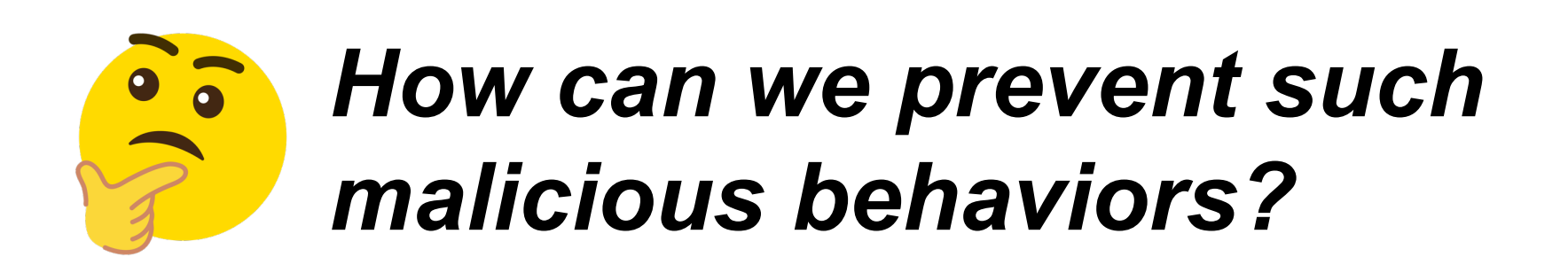

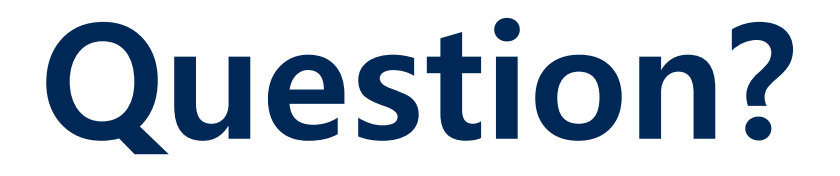